**TAMIL NADU OPEN UNIVERSITY Regulations and Overview for Bachelor of Commerce (B.COM)) – Computer Applications (Non-Semester) in Distance Mode**

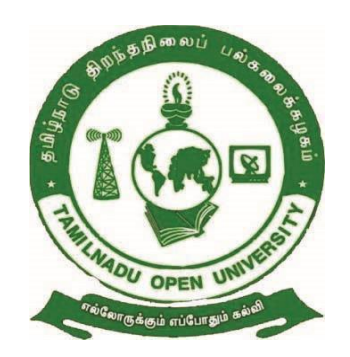

**School of Management Studies Tamil Nadu Open University Chennai- 600 015**

# **SCHOOL OF MANAGEMENT STUDIES Bachelor of Commerce (B.COM)) - Computer Applications (Distance Mode –Non-Semester)**

### **1. PREAMBLE**

The Bachelor of Commerce in Computer Applications is an undergraduate degree that teaches learners about many facets of computer technology and how they relate to business. Computer Application in B.Com gives learners an understanding of the fundamentals of commerce, such as accountancy, e-commerce, computer applications, and computer technology in the workplace.

The B.Com Computer Applications is a degree that equips learners with knowledge in both commerce as well as in computers. It will give the learners knowledge of the fundamentals of commerce along with an in-depth understanding of computer applications. This programme is designed to educate learners to all of the major features of computer applications while also preparing them for careers in the IT and commerce sectors.

### **2. PROGRAMME LEARNING OBJECTIVES (PLO)**

- PLO:1 Provide wide knowledge both in commerce and Computer software applications
- PLO:2 Gain knowledge in applications of accounting softwares which are using the business and professional.
- PLO:3 Identify opened the floodgates in the area of computers and other core industries, and other professional studies like CA, ICWA etc
- PLO:4 Attain the knowledge in core managerial functions of the business including accounting, marketing and other related functional and application areas.
- PLO:5 Motivate the learners to pursue higher studies and research in Commerce, IT sector which especially using the accounting software
- PLO.6 Get knowledge in consist of both theoretical as well as good practical exposures to the students in the relevant areas to meet the industries expectations.
- PLO.7 make a learner familiar with the mechanism of conducting business transactions through electronic media.

PLO.8 build the necessary skill set and analytical abilities for developing computerbased solutions to real corporate and business problems

### **3. PROGRAM SPECIFIC OBJECTIVES (PSOs)**

- PSO:1 Apply the knowledge of accounting fundamentals, regulatory bodies in commerce & business and computer application in business to the solution of complex accounting & management problems.
- PSO:2 Do pursue higher education and take up employment in the field of Commerce and Computer Applications.
- PSO:3 Acquire knowledge, skill in different areas of communication, decision making, innovations and problem-solving in day-to-day business activities.
- PSO:4 Attain the effective programming knowledge for accounting-based infrastructures
- PSO:5 Build strand foundation on Business Analytics with accounting and statistics background
- PSO.6 Gain theoretical and problem-solving ability of the learners and foundation on Business Analytics with Statistical background

### **4. PROGRAMME OUTCOMES (PO)**

### **On completion of this programmes, learners would be able to**

- POC:1 Demonstrate both in commerce and Computer software applications in the corporate sectors
- POC:2 Apply the knowledge in the business software applications courses like Tally and other accounting softwares will enable the learners to start a small software business of self-employment.
- POC:3 Tap the opened the floodgates in the area of computers and other core industries, and other professional studies like CA, ICWA etc
- POC:4 Acquire knowledge, skill in different areas of in the business especially communication, decision making, innovations and problem-solving.
- POC:5 Gain knowledge in add on hand on business solution, machine learning and effective programming knowledge for accounting-based infrastructures
- POC.6 Obtain lucrative career options in professional examination and pursing further studies

# **5. Eligibility for admission**

The eligibility for Admission to the Bachelor of Commerce Programme (Computer Applications) is +2 pass or its equivalent.

### **6. Medium**

**English** 

# **7. Duration of the Course**

The course for the degree of Bachelor of Commerce Programme (Computer Applications) shall consist of three years (Non-Semester).

### **8. Admission**

The candidate's admission for the degree of Bachelor of Commerce Programme (Computer Applications) will be taken in both Academic & Calendar year admission cycle.

# **9. Course of Study**

The course of study shall comprise instruction in the following courses according to the syllabus.

# **B.COM – COMPUTER APPLICATIONS**

### **Distance Mode – Non -Semester)**

# **(From Calendar Year 2021 onwards)**

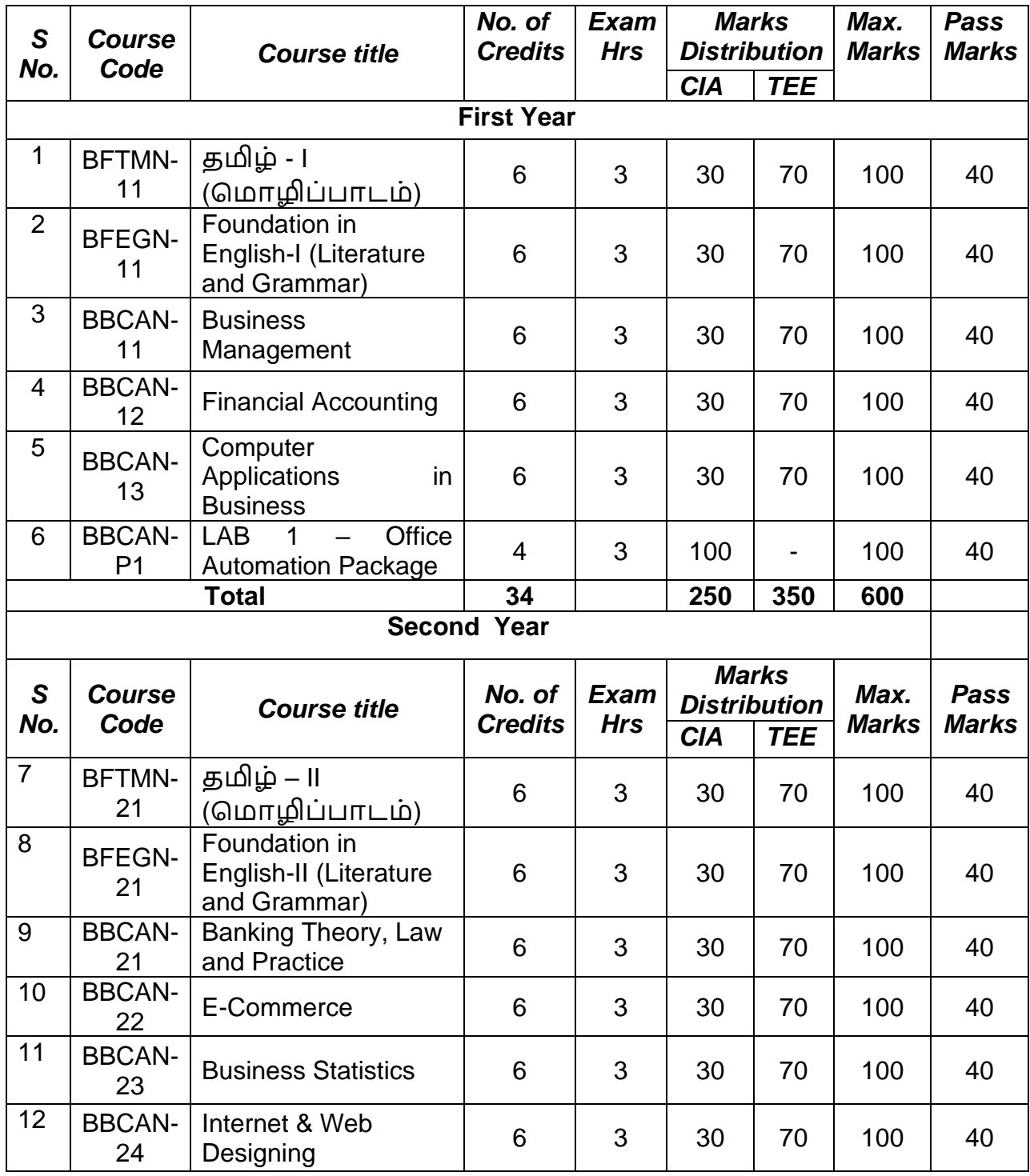

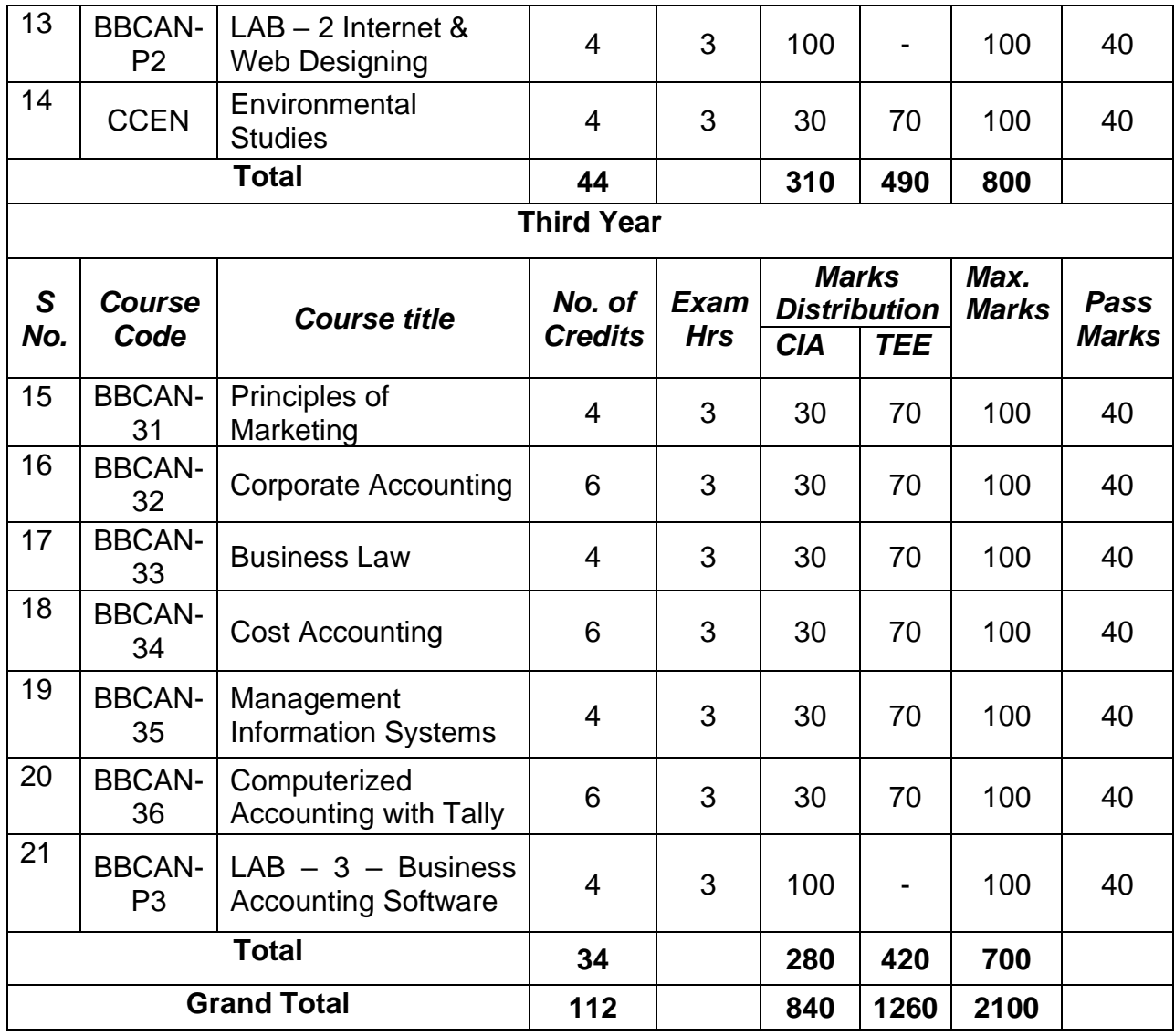

Continuous Internal Assessment-(CIA)Term End Examination-(TEE)

# **10. Scheme of Evaluation**

The examination for the B.Com Computer Applications Degree programme shall consist of theory and practical papers.

**1.Theory Examinations:** The theory examinations shall be of three hours duration to each paper and conducted at the end of each year. The candidates who failing in any subject(s) will be permitted to appear for each failed subject(s) in the subsequent examinations.

**2.Practical Examinations:** The practical examinations shall be of three hours duration to each practical and conducted at the end of first, second and third year. The candidates who failing in any practical(s) will be permitted to appear for each failed practical(s) in the subsequent examinations.

# **Scheme of Examinations**:

**Assignment:** 1 assignment for 2 credits are to be prepared by the learners. E.g. If a Course is of Credit 4, then 2 number of Assignments are to be written by the learner to complete the continuous assessment of the course. Assignment carries 30 Marks (Average of Total no of Assignment), consists of Long Answer Questions (1000 words) for each Course.

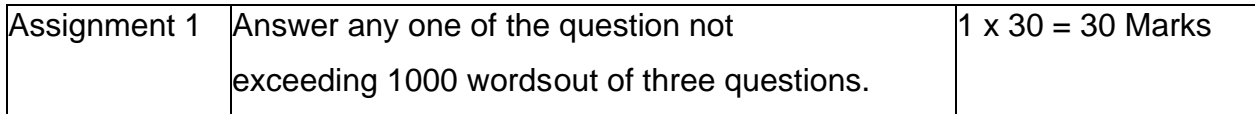

**Term -End Examination:** Students shall normally be allowed to appear for theory examination after completing the Assignments. The Term -End Examination shall Carry 70 Marks and the Question Paper has three Sections: A, B & C for the duration of 3 hours.

# **QUESTION PAPER PATTERN**

Time: 3 Hours Maximum Marks: 70

# **PART – A (3x3=9 Marks)**

Answer any three questions out of five questions in 100 words All questions carry equal marks

Question Distribution Method:

- 1. From Block–I
- 2. From Block –II
- 3. From Block –III
- 4. From Block IV
- 5. From Block V

# **PART – B (3X7=21 Marks)**

Answer any three questions out of five questions in 200 words

All questions carry equal marks

- 6. From Block -1
- 7. From Block -II
- 8. From Block III
- 9. From Block –IV
- 10.From Block –V

# **PART – C (4X10=40 Marks)**

Answer any four questions out of seven questions in 500 words

All questions carry equal marks

- 11.From Block -1
- 12.From Block -II
- 13.From Block III
- 14.From Block –IV
- 15.From Block -V
- 16.From any Block.
- 17.From any Block.

**Passing Minimum:** The candidate shall be declared to have passed the examinationif the candidate secures not less than 25 marks in the Term End Examinations (TEE) in each theory paper and secures not less than 13 marks in the Continuous Internal Assessment (CIA) and overall aggregated marks is 50 marks in both external and internal taken together.

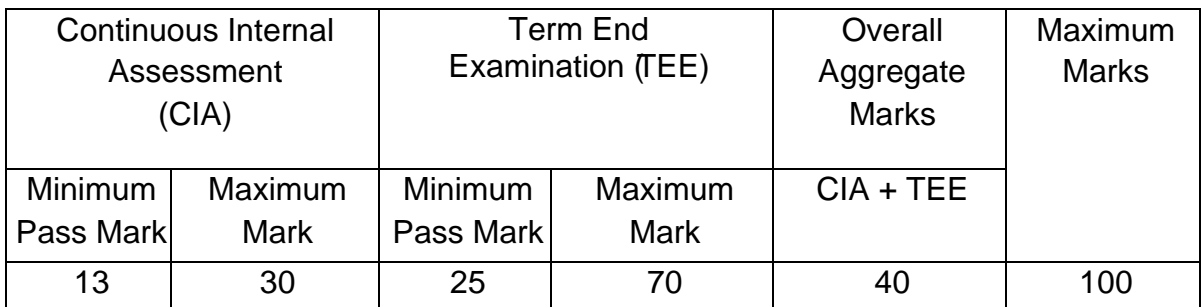

**For practical examination:** The candidate shall be declared to have passed the examination if the candidate secures not less than 30 marks in the External Practical Examinations and secures not less than 10 marks in the Continuous Internal Assessment (CIA) (Record Marks) and overall aggregated marks is 40 marks in both external and internal taken together. However submission of record notebook is a must.

# **Classification of Successful Candidate**

Candidates who pass all the Courses and who secure 60 per cent and above in the aggregate of marks will be placed in the First Class. Those securing 50 per cent and above but below 60 per cent in the aggregate will be placed in the Second Class.

#### **B.Com (Computer Applications)**

### **I Year Syllabus**

பாடப்பபயர்(Course Title) : தமிழ் - 1 (பமாழிப்பாடம்)

பாடக்குறியீடு (Course Title) : BFTMN -11

பாட கற்றல்அளபெண் (Course Credits) : 6

#### பாட நோக்கங்கள்

CO1. தமிழ் இலக்கியங்களை அறிமுக நோக்கில் எடுத்துரைத்தல்.

CO2. பமாழித்திறன், பமாழியறிவு, இலக்கியப் பபாது அறிவு பபறும் ெளகயில் விவரித்தல்.

#### பதாகுதி 1 சமய இலக்கியம்

#### பிாிவு – 1 பன்னிரு திருமுளறகள்

தமிழில் சமய இலக்கியங்கள் – சமய இலக்கியத் தோற்றம், சமணமும் பௌத்தமும், சைவ சமய ெளர்ச்சி, பன்னிரு திருமுளற பட்டியல் - திருஞானசம்பந்தர் நதொைம் பாடல் சிறப்புகள். - (திருநாவுக்கரசரின் மாசில் வீணையும், நம்கடம்பனைப் பெற்றவள், சுந்தரர் -பித்தா பிளறசூடி, பபான்னார் நமனியநன, மாணிக்கொசகர் - ொனாகி மண்ணாகி, பால்நினைந்து ஊட்டும், திருமூலரின் ஒன்றே குலமும் ஒருவனேதேவனும், அன்பும் சிவமும் இரண்டென்பர், காரைக்காலம்மையார் - இன்று நமக்கெளிதே மாலுக்கும், அறிவானும் தானே அறிவிப்பான்.

#### பிரிவு – 2 நாலாயிரத் திவ்யப் பிரபந்தம்

முதல் மூன்று ஆழ்ொர்கள் – பபாய்ளகயாழ்ொர் பாடல் - ளெயம் தகளியா ொர்கடநல, பூத்ததாழ்வார் பாடல் - அன்பே தகளியா ஆர்வமே - பேயாழ்வார் – திருக்கண்டேன் பபான்நமனி கண்நடன், திருமழிளச ஆழ்ொர் பாடல் – அன்பாய் ஆைமுதம் ஆொய், நம்மாழ்வார் - இவையும் அவையும் உவையும், மதுரகவியாழ்வார் – நன்மையால் மிக்க நான்மறை, குலசேகராழ்வார் – செல்வத்து அரம்பையர்கள், பெரியாழ்வார் – மாணிக்கம் கட்டி வயிரம் இடைகட்டி - ஆண்டாள் – மத்தளம் கொட்ட வரிசங்கம், தொண்டரடிப் பபாடியாழ்ொர் – பச்ளசமா மளலநபால் நமனி, திருப்பாணாழ்ொர் – பகாண்டல் ெண்ணளனக் நகாெலனாய், திருமங்ளகயாழ்ொர் – குலம்தரும், பசல்ெம் தந்திடும், அடியார்.

#### பிரிவு – 3 சீறாப்புராணம் ( கதீசா கனவு கண்ட படலம்)

சீறாப்புைாணம் – காப்பிய அளமப்பு, கதீசா கனவு கண்ட படலம், காப்பிய முன்களதச் சுருக்கம், படலக் களதச் சுருக்கம் – கதீசா கனவு கண்டு எழுதல் – கதீசா கண்ட கனவு, கதீசாவின் ஏமாற்றம் – கதீசாவின் இயல்பு நிலையில் மாற்றம் – ஒப்பனை துறந்த விரக்தி,பஞ்சணை பொருந்தா நிலை – கதீசாவின் புலம்பல் – விதிவசம் பொருந்துமோ எனல், மாதுலன் வசனம் சிதையுமோ எனல், கதீசா தேம்புதல். – மெசறாவின் மடல் வருதல் – மைசறா எழுதிய பத்திரம், சித்திர வரிதொறும் முத்தமிடுதல், கடலில் தவிப்பார்க்குக் கிடைத்த மரக்கலம்.

#### பிாிவு – 4 நதம்பாெணி (காட்சிப் படலம்)

தேம்பாவணி – காப்பிய அமைப்பு, காட்சி படலம், காப்பிய முன்கதைச் சுருக்கம், படலக் கதைச் சுருக்கம், - கோவர் கூட்டம் வந்து காணுதல் – குழந்தை இயேசுவைத் தொழுதல், முல்லையார் தந்த முல்லை மாலை, பேரின்பத்தால் உயிர் ஊஞ்சலாடல் - கோவலர் போற்றி வாழ்த்துதல் – நீவிப் போன ஆட்டை மீட்கவோ உதித்தனை எனல், பிணிக்குலத்தக்கது உதித்த பபற்றி நபாற்றல், அன்ளனளயயும் ஆண்டெளையும் வாழ்த்துதல் – கோவலர் செலுத்திய காணிக்கை – இடைச்சியர் மாலை சாத்தல், இடையர் தந்த பால் காணிக்கை, குழந்தைஇயேசுவின் அருள்நோக்கு – ஓகனோடு ஓங்குதாயும் ொழ்த்தினாள் – அன்பால் பீறிட்டஆனந்தக் கண்ணீர் மளழ, நெந்தளை ீக்கி ஆயளைத் பதாிந்தபதன் எனல்.

#### தொகுதி 2 சிற்றிலக்கியமும் இக்காலக் கவிதை இலக்கியமும்

#### பிரிவு – 5 முத்தொள்ளாயிரம்

(யாளன மறம் - மருப்பு ஊசி யாக, பகாடிமதில் பாய்ந்துஇற்ற, அயிற்கதெம் பாய்ந்துழக்கி, ளகக்கிளளப் பாடல்கள் – உழுத உழுத்தஞ்நசய், ாண் ஒருபால் ொங்க லன் ஒருபால், ஆய்மணிப் ளபம்பூண் எனத் பதாடங்கும் பாடல்கள்)

ந்திக்கலம்பகம் (ஊசல், மறம் உறுப்பில் அளமந்த பாடல்கள்)

தமிழில் சிற்றிலக்கியங்கள் – சிற்றிலக்கியத் தோற்றம், சிற்றிலக்கிய வகைகள், கலம்பகம், பிள்ளைத்தமிழ் – முத்தொள்ளாயிரம் - நூல்பெயர் விளக்கம், அமைப்பு, யானை மறம் விளக்கம், கைக்கிளை விளக்கம், - முத்தொள்ளாயிரம் – யானை மறம் பாடல்கள் – பாண்டியன் யானை மறம் – ஒரு பாடல், சோழன் யானை மறம் – ஒருபாடல், சேரன்

யானை மறம் – ஒரு பாடல் – முத்தொள்ளாயிரம் – கைக்கிளைப் பாடல்கள் – பாண்டியன் ளகக்கிளள – ஒருபாடல், நசாழன் ளகக்கிளள ஒருபாடல், நசைன் ளக்கிளள ஒரு பாடல், - ந்திக்கலம்பகம் – ஊசல், மறம் – கலம்பக ஊறுப்புகள் 18 ெிளக்கம், ஊசல் உறுப்பில் அளமந்த பாடல், மறம் உறுப்பில் அளமந்த பாடல் – ந்திக்கலம்பகம், தளலென் தளலெி கூற்று – தளலென் கூற்றுப் பாடல், தளலெி கூற்றப் பாடல்.

#### பிரிவு – 6 மீனாட்சியம்மை பிள்ளைத்தமிழ் (அம்புலி பருவம்)

பிள்ளளத் தமிழ் ெிளக்கம் – பிள்ளளத் தமிழின் பத்துப் பருெங்கள், பிள்ளளத் தமிழுக்கு அம்புலி – ெிளக்கம், - சாமம் என்னும் ெழிமுளற – சாமம் ெிளக்கம், சாமம் ெழிமுளறப்பாடல் –தானம் என்னும் ெழிமுளற – தானம் ெிளக்கம், தானம் ெழிமுளறப் பாடல் – பேதம் என்னும் வழிமுறை – பேதம் விளக்கம், பேதம் வழிமுறைப் பாடல் – தண்டம் என்னும் வழிமுறை – தண்டம் விளக்கம், தண்டம் வழிமுறைப் பாடல்.

#### பிரிவு – 7 இக்கால மரபுக்கவிதைகளும் பாட்டு இலக்கியமும்

மரபுக் கவிதைகளும் பாட்டு இலக்கியமும் – மரபுக் கவிதைகள் விளக்கம், பாட்டுக்கள் – வள்ளலார், பாரதியார், பாரதிதாசன் – வள்ளலார் இராமலிங்க அடிகள் பாடல் – ஒருமையுடன் நினது திருமலரடி… - பாரதியார் – யாமறிந்த மொழிகளிலே – பாரதிதாசன் – காலைஇளம் பரிதியிலே… நாமக்கல் கவிஞர், கவிமணி – நாமக்கல் கவிஞர் இராமலிங்கம்பிள்ளை பாடல் –தமிழனென்று சொல்லடா… - கவிமணி தேசிகவிநாயகம் பிள்ளை - புலர்ந்து விடியும் பொழுதினிலே…சுரதா, முடியரசன் – சுரதா – சுவரின்மேல் ஒட்டிக் பகாண்டிருக்கும் – முடியைசன் – சாதிளயத்தான் முன்ளெத்துச் சான்றுகின்றார்.

கண்ணதாசன் – கேள்வி பிறந்தது அன்று, மருதகாசி – சமரசம் உலாவும் இடமே, பட்டுக்நகாட்ளடயார் – சின்னப்பயநல சின்னப்பயநல…

#### பிாிவு – 8 புதுக் கெிளதகளும் ஐக்கூக் கெிளதகளும்

புதுக்கவிதைகளும் ஐக்கூக் கவிதைகளும் – புதுக் கவிதைகள் விளக்கம், - நா. காமராசன் – பாற்கடல் அமுதத்தை…, அப்துல் ரகுமான்– நாற்காலியாய் இருந்தவன் …, மீரா – மூட்ளடமூட்ளடயாய்…, சிற்பி – அகன்ற உலகு ான்…, இன்குலாப் – பதெியூர் நபாகும்…, மு. நமத்தா –என்னுளடய சம்பள ாளில்…, அபி – பகல்பெளியில் எங்நகா…, ஈரோடு தமிழன்பன் –நீலச் சேற்றில்…, சேசாலம் – மண்ணின் வெடிப்பை…, வைரமுத்து – அவிழ்ந்த கூந்தலைஅள்ளிமுடிக்க…, ஐக்கூக் கவிதைகள் – அப்துல் ரகுமான் – இரவெல்லாம் …, அமுதபாரதி – எரியும் பிணங்கள், மித்ரா – பசித்த குழந்தைகள், அறிவுமதி – மரம் வெட்டிய…, கழனியூரன் – அன்புடைமை…

#### தொகுதி –3 உரைநடை இலக்கியம்

#### பிரிவு – 9 மு. வரதராசனாரின் "தமிழுக்கு முதல் இடம்"

தமிழில் உரைநடை வளர்ச்சி – உரைநடையின் த ோற்றம், தமிழில் கட்டுரைகள், தமிழில் மணிப்பிரவாள நடை, தமிழில் தனித்தமிழ்நடை, - மு. வரதராசனார் உரைநடை,-பமாழிப்பற்று நூல் அறிமுகம், தமிழுக்கு முதல் இடம் – கட்டுளை உட்பபாருள் – தமிழுக்கு முதல் இடம் – தமிழ்நாட்டுக் கோயில்களில் வடமொழி, தமிழ் இசை கருநாடக இளசயாகமாறிப்நபானது, தமிழ் இளசக்கு முதல் இடம், ஆட்சித் துளறயில் தமிழுக்கு முதல் இடம், ஆட்சிபமாழி எவ்ெழி பிறதுளறகள் அவ்ெழி, இதழியல் துளறயில் தமிழுக்கு முதல் இடம், ஆங்கிலப் பத்திரிகைகளும் அமாவாசைச் சாமியார்களும்.

### பிாிவு – 10 பாைதிதாசனின் "அளமதி" ாடகம்

தமிழில் உரைநடை நாடக வளர்ச்சி, - தமிழில் நாடகங்களின் த ோற்றம், 20 ஆம் நூற்றாண்டில்

தமிழ் நாடகங்களின் நிலை, முத்தமிழில் நாடகத்தமிழ் விளக்கம், மௌன மொழி உலகப் பொதுமொழி. – பாரதிதாசன் என்னும் நாடக ஆசிரியர் – புரட்சிக்கவிஞரின் நாடகப் புரட்சி, பிரெஞ்சு நாடகத் தாக்கம், அமைதியின் சிறப்பு – அமைதி நாடகக் கதைச் சுருக்கம் – அமைதி களம் ஒன்று, களம் – இரண்டு , களம் மூன்று, களம் நான்கு, களம் ஐந்து, களம் ஆறு, களம் ஏழு, அமைதி நாடகத் திறனாய்வு.

### பிரிவு – 11 ஜெயகாந்தனின் "நான் இருக்கிறேன்" – சிறுகதை

தமிழ் உரைநடையில் சிறுகதை வளர்ச்சி – தமிழில் கதை இலக்கியத் தோற்றம், தமிழ்ச் சிறுகதைகளின் தோற்றமும் வளர்ச்சியும், சிறுகதை இலக்கணம் – தமிழ்ச் சிறுகதைகளில் பெயகாந்தன் – பெயகாந்தன் சிறுகுறிப்பு – களத அைங்கம் அறிமும், ான் இருக்கிநறன் கதைச் சுருக்கம் – நான் இருக்கிறேன் சிறுகதை – வியாதிக்காரன் அனுபவங்கள், சாகக் கற்றுக்கொடுத்தநொண்டி, வாழக் கற்றுக்கொடுத்த வியாதிக்காரன், நான் இருக்கிறேன் அம்மா, - ான் இருக்கிநறன் – சிறுகளதத் திறனாய்வு.

#### பிரிவு - 12 வா.செ.குழந்தைசாமியின் அறிவியல் தமிழ் ஆக்கம் இற்றை நிலை

அறிவியல் தமிழ் - இயற்றுதல் அறிந்தோம் புனைதல் இல்லை - தமிழில் அறிவியல் இலக்கியம் பளடப்நபாம் - ொ.பச. குழந்ளதசாமி - அறிமுகம் - அறிெியல் தமிழ் - எந்தத் துறைகளைக் குறிக்கும் - அறிவியல் தமிழை உள்ளடக்கியது - த ோற்றம் -கலைச்சொல்லாக்கப் பணி - விடுதலைக்குமுன் - விடுதலைக்குப்பின் - பாடநூல் நிறுவனத்தின் பங்கு - பதிப்பகங்களின் பங்கு - பல்கலைக்கழகங்களின் பங்கு -இதழ்களின் பங்கு - இலங்கைத் தமிழரின் பங்கு - கருத வேண்டியவை.

#### தொகுதி 4 தமிழ் இலக்கிய வரலாறு

#### பிாிவு - 13 சமய இலக்கியக் காலம் (கி.பி.700 - கி.பி 1100)

தமிழில் சமய இலக்கியங்கள் - சமண இலக்கியத் நதாற்றம் - த்த இலக்கியத் நதாற்றம் - தமிழில் பௌத்த இலக்கியங்கள் - வைணவ இலக்கியங்கள் - சைவ இலக்கியத் தோற்றம் -தமிழில் சைவ இலக்கியங்கள் - வைணவ இலக்கியத் த தோற்றம் - தமிழில் வைணவ இலக்கியங்கள் - தமிழில் இசுலாமிய இலக்கியங்கள் - தமிழில் கிறித்தவ இலக்கியங்கள்.

#### பிாிவு - 14 சிற்றிலக்கியக் காலம் (கி.பி. 700 - கி.பி. 1400)

சிற்றிலக்கியத் த தோற்றம் - சிற்றிலக்கிய வகைகள் - இலக்கண நூல்கள் - உலா -கலம்பகம் - பரணி - பிள்ளைத்தமிழ் - கோவை – தூது.

#### பிாிவு - 15 உளையாசிாியர்கள் காலம் (கி.பி. 1200 கிபி. 1800)

உரைநூல்களின் தோற்றம் - பயன்கள் - உரை வகைகள் - நக்கீரர் - இளம்பூரணர் -பேராசிரியர் - சேனாவரையர் - நச்சினார்க்கினியர் - கல்லாடர் - தெய்வச்சிலையார்

போன்றோர் - அடியார்க்கு நல்லார் - பரிமேலழகர் - பிரபந்த உரையாசிரியர்கள் -ன்னூல் உளையாசிாியர்கள்.

#### பிாிவு - 16 புத்திலக்கியக் காலம் (கி.பி. 1800 - கிபி 2000)

தமிழில் புதினம் - தமிழில் சிறுகளத - தமிழில் புதுக்கெிளதகள் - தமிழில் உரைநடைநாடகங்கள் - புதினங்கள் - சிறுகதைகள் - இலக்கியங்கள் - மரபுக் கவிதை இலக்கியங்கள் - புதுக்கெிளத இலக்கியங்கள் - தமிழில் ஐக்கூக் கெிளதகள்.

#### பதாகுதி 5 பமாழித்திறன்கள்

#### பிாிவு - 17 கருத்துப் பாிமாற்ற பமாழித்திறன்

கருத்து விளக்கக் கட்டுரைகள் - செய்திக் கட்டுரைகள் - சொற்பொழிவு - குழு விவாதங்கள் - ண்பர்களுடன் உளையாடும் திறன் - கணினித் தமிழ் - கட்டுளை - பபண்ணியம் - தலைப்பு - தேர்ந்தெடுக்கும் முறை - தகவல்கள் சேகரிக்கும் முறை - தகவல் திரட்டல் -நகைச்சுவைத் திறன் - அவை அறிதல் - உச்சரிப்புக் கவனம் - குழு விவாத அமைப்பும் குறிக்கோளும் - உரையாடலில் - சுயபுராணம் தவிர்த்தல் - உடன்பட வைக்கும் நாகரிக உத்தி.

#### பிரிவு - 18 அலுவலகத் தொடர்பு மடல்கள்

 ட்புறவு மடல்கள் - நெண்டுதல் மடல்கள் - குளற பதாிெிக்கும் / புகார் மடல்கள் - கருத்து மடல்கள் - விண்ணப்ப மடல்கள் - அலுவலகத் தொடர்பு மடல்கள் - விண்ணப்ப மடலின் படிநிலைகள் - தன்குறிப்பு விவரங்கள் - விண்ணப்ப மடலின் வடிவமைப்பு -விண்ணப்பமடல் எழுதும் முறை - குறிப்பு - வரைவு - கடிதம் - குறிப்பு மடல் - அலுவலக ஆணை - நேர்முகக் கடிதம்.

### பிாிவு - 19 எழுத்து - பசால் பிளழகளும் திருத்தமும்

ஒலி மயக்கம் தரும் எழுத்துக்கள் - ர,ற ஒலி மயக்கம் - ந, ன,ண ஒலி மயக்கம் - ல,ள,ழ,ஒலி மயக்கம் - சொல் முதலில் வரும் எழுத்து மரபுகள் - சொல் இடையில் வரும் எழுத்து மைபுகள் - பசாற்களின் சந்திப்பு மைபுகள் - நெற்றுளமப் புணர்ச்சியும் அல்ெழிப் புணர்ச்சியும் - உயிர்முன் உயிர் புணர்தல் - குற்றியலுகரப் புணர்ச்சி - வல்லின ஒற்று மிகும் இடங்களும் மிகா இடங்களும்.

### பிரிவு - 20 இலக்கிய அறிவு வினா விடை

பாடப்பகுதி தொடர்பானவை - பொதுவான தமிழ் இலக்கியம் தொடர்பானவை.

#### பார்வை நூல்கள்:

- 1. மு. வரதராசன், தமிழ் இலக்கிய வரலாறு, சாகித்ய அக்காதெமி, புதுடெல்லி.
- 2. மது. ச. விமலானந்தன், தமிழ் இலக்கிய வரலாறு, மீனாட்சி புத்தக நிலையம், மதுளை.
- 3. தமிழண்ணல், புதிய நோக்கில் தமிழ் இலக்கிய வரலாறு, மீனாட்சி புத்தக ிளலயம், மதுளை.
- 4. தமிழண்ணல், இனிய தமிழ்பமாழியின் இயல்புகள் 1,2,3- பகுதிகள், மீனாட்சி புத்தக ிளலயம், மதுளை.
- 5. முத்து கண்ணப்பன்,தி.. தமிழில் தவறுகளைத் தவிர்ப்போம், பாரிநிலையம், 184, பிராட்வே, சென்னை.
- 6. கீ. இராமலிங்கனார், தமிழில் எழுதுவோம், கழக வெளியீடு, சென்னை.
- 7. செ. முத்துவீராசாமி நாயுடு, ஆவணங்களும் பதிவுமுறைகளும், கழக வெளியீடு, பசன்ளன.
- 8. டாக்டர் சு. பாலசுப்பிரமணியன், தகவல் தொடர்புக் கல்வி, மாநிலப் பள்ளிசாராக் கல்ெிக் கருவூலம், பசன்ளன.
- 9. எஸ். களலொணி, இதழியல் உத்திகள், பைாசக்தி பெளியீடு, குற்றாலம்.
- 10.டாக்டர் அ. சாந்தா, டாக்டர் வீ. நமாகன், மக்கள் ஊடகத் பதாடர்பியல் புதிய பாிமாணங்கள், மீடியா பப்ளிநகஷன்ஸ், மதுளை.
- 11.பி.எஸ். ஆச்சார்யா, உயர்வுதரும் உளையாடல்களல, ர்மதா பதிப்பகம், பசன்ளன.
- 12.மு. முத்துக்காளத்தி, பேசுவது எப்படி, கண்ணம்மாள் பதிப்பகம், பாரி நிலையம், பசன்ளன.

#### இளணயத் தளங்கள்/மின்னூலகங்கள்

- 1. [www.tamilvu.org](http://www.tamilvu.org/)
- 2. [www.tamildigitallibrary.in](http://www.tamildigitallibrary.in/)
- 3. <https://www.tamiluniversity.ac.in/english/library2-/digital-library>
- 4. [https://www.tamilelibrary.org](https://www.tamilelibrary.org/)
- 5. [www.projectmadurai.org](http://www.projectmadurai.org/)

#### பாடத்திளனப் படிப்பதால் ெிளளயும் பயன்கள்

CLO1. தமிழிலுள்ள இக்கால இலக்கிய வகைகளான மரபுக் கவிதை, புதுக் கெிளத, சிறுகளத, ாெல், கட்டுளை , ாடக இலக்கியம் பற்றி மாணெர்கள் ெிாிொக எடுத்துளைப்பார்கள்.

- CLO2. புதுமைப்பித்தன், பிரபஞ்சன், மகாகவி பாரதியார், பாவேந்தர் பாரதிதாசன், கெிமணி நதசிக ெி ாயகம் பிள்ளள ஆகிநயார் பளடப்புகள் பற்றி எடுத்துளைப்பர்.
- CLO3. மு.வ. , திரு.வி.க. ஆகியோரின் தமிழ் நடையின் சிறப்புகள் பற்றி எடுத்துளைப்பர்.

\*\*\*\*\*\*\*\*\*\*\*\*

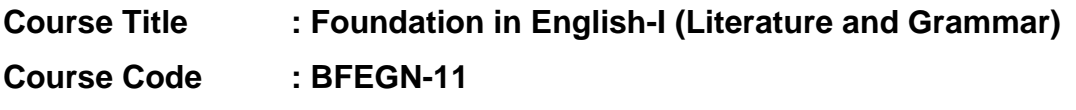

**Course Credit : 6**

# **Course Objective**

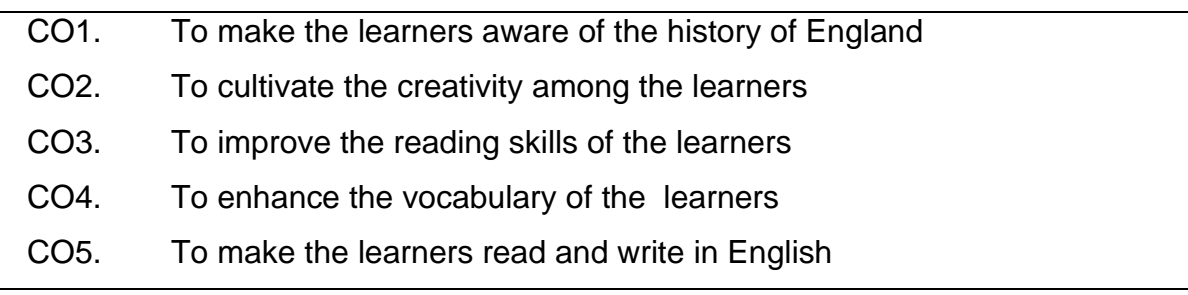

# **COURSE SYLLABUS**

# **BLOCK I: Brief History of England**

Tudor England- Stuart England -Restoration England -Revolutions -Eighteenth Century-

19<sup>th</sup> Century Education- 20<sup>th</sup> Century

# **BLOCK II: Literary Texts**

R.K. Narayan- *An Astrologer's Day* and Sarojini Naidu - *Bangle Sellers*

# **BLOCK III: Reading Comprehension**

Definition of Comprehension- Types of Comprehension- Reading Materials-Vocabulary-

Critical Reading- Effective Reading- Exercises

# **BLOCK IV: Functional Grammars and Vocabulary**

Parts of Speech- Tenses-Articles -Prepositions and Linkers –Punctuation-Common Mistakes -Polite Expression-Affixes

# **BLOCK V: Language Skills**

Reading Skills: SQ3R Technique -Writing Skills -Dictionary Use

# **REFERENCES**

- 1. Narayan R.K. *Short Story Collections*.
- 2. Sarojini Naidu. *Bangle Sellers*
- 3. Sinha C.A. Reading Comprehension. Prabhat Prakashan.
- 4. Xavier A.G. *An Introduction to the Social History of England.* Viswanathan S. Printers, Chennai. 2009.

# **WEB RESOURCES**

1. <https://www.digimat.in/nptel/courses/video/109106124/L01.html>

- 2. <https://www.digimat.in/nptel/courses/video/109106138/L46.html>
- 3. [https://www.coursera.org/lecture/multimodal-literacies/9-2-learning-to-read](https://www.coursera.org/lecture/multimodal-literacies/9-2-learning-to-read-reading-for-meaning-HdG3O)[reading-for-meaning-HdG3O](https://www.coursera.org/lecture/multimodal-literacies/9-2-learning-to-read-reading-for-meaning-HdG3O)
- 4. <https://nptel.ac.in/courses/109/107/109107172/>

### **Course Outcome**

On successful completion of the Course, the learners will be able to:

- CLO1. describe the history of England
- CLO2. critically analyse the literary texts
- CLO3. use the words correctly
- CLO4. write in flawless English

\*\*\*\*\*\*\*\*\*\*\*\*

### **Course Title : BUSINESS MANAGEMENT**

**Course Code : BBCAN 11**

**Course Credit : 6**

# **COURSE OBJECTIVES**

- CO1. Examine management functions of planning, organizing, issues and controlling of an organisation
- CO2. Discuss importance, types, tools and techniques of planning and decision making of the managerial job of a business concern
- CO3. Describe organization, departmentation decentralization of management which are chosen based on the company size and its functions
- CO4. Enumerate the staffing, techniques and communication in coordinating of a business unit
- CO5. Define controlling and its preventive techniques in business management in practise

# **COURSE SYLLABUS**

# **BLOCK I: Introduction to Management**

Management: Meaning- Definitions - Nature and Scope - Levels of Management - Managerial Roles, Responsibilities and Skills - Evolutions of Management Thoughts and Approaches - Functions of Management - Trends and Challenges of Management in Global Scenario **-**Emerging Issues in Management.

# **BLOCK II: Planning and Decision Making**

Planning**:** Nature, purpose and functions – importance and elements - Types of plan - Management by Objective (MBO) - Steps in planning - Planning Tools and Techniques - Planning premises- Decision Making**:** Meaning -Steps in Decision Making - Techniques of Decision Making

# **BLOCK III: Organizing**

Organising: Process - Features - Elements - Structure - Different forms - Principles of Organization - Departmentation, Delegation and Decentralization - Span of Management - Organisation Charts and Manuals

# **BLOCK IV: Directing and Coordinating**

Staffing - Concept of staffing- staffing process - Directing and Co-ordination: Meaning **-** Principles - Elements - Motivation – Theories of motivation – Motivational Techniques - Leadership Theories and Styles - Communication process – Communication Network – Barrier to communication

# **BLOCK V: Controlling**

Controlling: Definition - Characteristics and Importance - Stages in the control process requisites of effective control - Controlling Techniques: direct and preventive control – Reporting - Use of Computers and IT in Management control

# **REFERENCES**

- 1. Harold Koontz and Heinz Weihrich, Essentials of Management: An International and Leadership Perspective, McGraw Hill Education.
- 2. Stephen P Robbins and Madhushree Nanda Agrawal, Fundamentals of Management: Essential Concepts and Applications, Pearson Education.
- 3. Shashi K. Gupta, Principles of Management, Kalyani Publishers.
- 4. George Terry, Principles of Management, Richard D. Irwin.
- 5. Newman, Summer, and Gilbert, Management, PHI.
- 6. James H. Donnelly, Fundamentals of Management, Pearson Education.
- 7. B.P. Singh and A.K.Singh, Essentials of Management, Excel Books.
- 8. Griffin, Management Principles and Application, Cengage Learning.
- 9. Robert Kreitner, Management Theory and Application, Cengage Learning.
- 10. TN Chhabra, Management Concepts and Practice, Dhanpat Rai & Co. (Pvt. Ltd.), New Delhi.
- 11. Peter F Drucker, Practice of Management, Mercury Books, London.
- 12. Singla, R.K., Theory of Management, V.K. Publications.

# **WEB RESOURCES**

- 1. [http://www.freebookcentre.net/business-books-download/Business-](http://www.freebookcentre.net/business-books-download/Business-Environment.html)[Environment.html](http://www.freebookcentre.net/business-books-download/Business-Environment.html)
- 2. [https://ebooks.lpude.in/commerce/mcom/term\\_1/DCOM105\\_DCOM402\\_DMGT1](https://ebooks.lpude.in/commerce/mcom/term_1/DCOM105_DCOM402_DMGT105_DMGT401_BUSINESS_ENVIRONMENT.pdf) [05\\_DMGT401\\_BUSINESS\\_ENVIRONMENT.pdf](https://ebooks.lpude.in/commerce/mcom/term_1/DCOM105_DCOM402_DMGT105_DMGT401_BUSINESS_ENVIRONMENT.pdf)

3. [https://www.nios.ac.in/media/documents/SrSec319NEW/319\\_Bus\\_Studies\\_Eng/](https://www.nios.ac.in/media/documents/SrSec319NEW/319_Bus_Studies_Eng/319_Bus_Studies_Eng_Lesson3.pdf) [319\\_Bus\\_Studies\\_Eng\\_Lesson3.pdf](https://www.nios.ac.in/media/documents/SrSec319NEW/319_Bus_Studies_Eng/319_Bus_Studies_Eng_Lesson3.pdf)

# **COURSE OUTCOMES**

### *On completion of this course, learners would be able to:*

- CLO1.Demonstrate the knowledge of management which provides efficacy level of managers.
- CLO2.Analyse the deciding goals of organization and assess the performance to set goals in which making appropriate decision making towards the raising the problems
- CLO3.Attribute the improvement in designing and structure of organizational components and goals.
- CLO4.Integrate stability, motivate and utilize the resources of management.
- CLO5.Accomplish the organizational goals and gain efficacy of resources in management.

\*\*\*\*\*\*\*\*\*\*\*\*\*

**Course Title : FINANCIAL ACCOUNTING**

**Course Code : BBCAN 12**

**Course Credit : 6**

**COURSE OBJECTIVES**

CO1. Discuss accounting, its principles, international accounting standard in India.

- CO2. Discover double entry system, journal, ledgers and contrast the transaction of debits and credits in accounting system while preparing the accounting **statements**
- CO3. Examine the non-trading accounts to the non-profitable organistions and to keep in mind the accounting system for rectification of errors.
- CO4. Differentiate hire purchase and installments accounting to find out reducing the risk and to get knowledge in bill of exchange for the effective business transactions
- CO5. Enumerate depreciation methods in which to categories and to find suitable method for various business organizations

### **COURSE SYLLABUS**

### **BLOCK I: Introduction to Accounting**

Meaning and Scope of Accounting: Need, development, and Definition of Accounting - Bookkeeping and accounting - Persons interested in accounting – Disclosures - Branches of Accounting - Objectives of accounting - Accounting Principles International Accounting Standards (only outlines) - Accounting principles - Accounting Standards in India

### **BLOCK II: Double Entry System and Final Accounts of Sole Trading Concern**

Double Entry system and Bookkeeping - Rules of debit and credit - Accounting Cycle transactions - Journal - Compound journal entry - Opening entry – Relationships - Ledger –Journal Vs Ledger - Rules regarding posting - Preparation of Trial Balance - Preparation of Final Accounts of Sole Traders – Preparation of Cash Book

#### **BLOCK III: Non-Trading Accounts**

Non-Trading Concerns' Accounts – Capital Vs Revenue Accounts - Preparation of Receipt and Payment Account - Income & Expenditure Account and Balance sheet (simple problems) *-* Classification of Errors - Rectification of errors- Preparation of Suspense Account - Bank Reconciliation Statement (Only simple problems)

#### **BLOCK IV: Hire Purchase Accounting and Bill of Exchange**

Meaning and Definition of Hire Purchase and Installment Purchase System- difference between Hire Purchase and Installment Purchase – Importance – Hire Purchase Agreement – Hire Purchase Price – Cash Price – Hire Purchase Charges – Net Hire Purchase Price – Net Cash Price – Calculation of Interest – Calculation of Cash Price (Asset Accrual Method only) *- Bills of exchange – Accommodation bills - Average due date – Account current*

#### **BLOCK V: Accounting for Depreciation**

Accounting for Depreciation – Need for and significance of depreciation - Methods of providing Depreciation – Reserves and Provisions -Depreciation accounting as per accounting standard - Depreciation accounting - Provisions and Reserves

### **REFERENCES**

- 1. S.P. Jain & K.L. Narang, "Advanced Accounting", Kalyani publishers New Delhi, Delhi, Volume – I, 18<sup>th</sup> Revised Edition, 2014.
- 2. T.S.Reddy and A.Murthy, "Financial Accounting", Margam publications, Chennai 600 017,  $7^{\text{th}}$  revised edition 2015.
- 3. R.L. Gupta and Radhasamy, "Advanced accounting" S.Chand & company ltd., New Delhi, edition 2013.
- 4. Dr. M.A. Arulanandam & Dr. K.S. Raman, "Advanced Accountancy" Himalaya publications, New Delhi, 1<sup>st</sup> edition 2015.
- 5. M.C. Shukla, T.S. Grewal & S.C. Gupta, "Advanced accounts", Sultan& chand publications, New Delhi 2013.
- 6. P.L. Nagarajan N.Vinayagam, Mani.P.L "Principles of A ccountancy", S.Chand & company ltd, New Delhi – 2013.
- 7. T.S. Grewal," Introduction to Accountancy", S.Chand & company ltd, New Delhi –

2014.

8. P.L. Tulsian – Advanced Accountancy – Tata MC Grow Hill companies.

### **WEB RESOURCES**

- 1. [http://www.freebookcentre.net/business-books-download/Financial-Accounting-](http://www.freebookcentre.net/business-books-download/Financial-Accounting-I.html)[I.html](http://www.freebookcentre.net/business-books-download/Financial-Accounting-I.html)
- 2. <https://www.sarkarirush.com/financial-accounting-book-for-b-com-1st-year-pdf/>
- 3. <https://archive.nptel.ac.in/courses/110/101/110101131/>
- 4. <https://digimat.in/nptel/courses/video/110101131/L25.html>

# **COURSE OUTCOMES**

### *On completion of this course, learners would be able to:*

- CLO1.Enterprise financial aspects and its standards and expands financial health of business.
- CLO2.Identify transaction of credits and debit that need to be recorded in the accounting of business management for which rule of double entry system is essential
- CLO3.Prepare accounts of non-trading business which is providing authenticate date to the members of non-profitable organisations accordingly.
- CLO4.Analyse the essential of bill of exchange and it's accounting the bills of current account. Illustrate and select the best systems between hire purchase and instalments while acquire the assets for the business
- CLO5.Assess suitable depreciation methods and its accounting standards

\*\*\*\*\*\*\*\*\*\*\*\*\*

### **Course Title : COMPUTER APPLICATIONS IN BUSINESS**

**Course Code : BBCAN 13**

**Course Credit : 6**

### **COURSE OBJECTIVES**

CO1. Impart knowledge about the structure, elements and functions of a computer system.

CO2. Get insight knowledge in the basic concept's computer applications using MS-Office applications for the business transactions.

- CO3. Get the knowledge application on effective power point presentation.
- CO4. Gain knowledge in programs in ms-excel for business purpose
- CO5. Discuss the internet, web design and database maintenance in every type of applications.

### **COURSE SYLLABUS**

### **BLOCK I: Introduction to Computer Applications**

Introduction of Computers – Computer Applications – Classification - Programming concepts – Assembly language – High level language - Operating system – Compilers – Assemblers - Software -Packages

### **BLOCK II: MS Word**

MS Word – Introduction to Word – Creating Word Document - Formatting – Spell Check

– Grammar Check – Working with Tables - Saving, Opening and Closing Document - Mail Merge

### **BLOCK III: MS Power Point**

MS Power Point – Creation – Insert Picture - Animation *–* Creating Multimedia Presentations - Insert Tables and Graphs

### **BLOCK IV: MS Excel**

MS Excel – Introduction – Spread Sheet - Entering data in working sheets – Editing and Formatting Work sheets - Charts – Functions like Saving, Opening and Closing Work book

# **BLOCK V: Introduction to Internet**

Introduction to Internet – Browsers – Search Engine - WWW – Internet Protocols – FTP – TELNET – HTTP - E-mail – How to create E-mail – Internet Vs Intranet - Webpage – URL.

# **REFERENCES**

- 1. [Gini Courter](https://www.amazon.com/Gini-Courter/e/B001HCZJ74/ref=dp_byline_cont_book_1)[&Annette Marquis,](https://www.amazon.com/Annette-Marquis/e/B001HD3EQQ/ref=dp_byline_cont_book_2) (1999),Mastering Microsoft Office 2000 Professional Edition, Sybex, US.
- 2. Joan Lambert and Joyce Cox, (2013), Microsoft Word 2013Step by Step, Microsoft Press, Washington.
- 3. Dr.R. Parameswaran, (2010), Computer Application in Business, S Chand & Company Ltd, New Delhi.
- 4. [Ravi Taxali,](https://www.amazon.in/s/ref=dp_byline_sr_book_1?ie=UTF8&field-author=Ravi+Taxali&search-alias=stripbooks) (2017),Pc Software for Windows 98 Made Simple, 2 2<sup>nd</sup> Edition, McGraw Hill Education, New Delhi.
- 5. [Stephen L. Nelson,](https://www.google.co.in/search?tbo=p&tbm=bks&q=inauthor:%22Stephen+L.+Nelson%22) (1999), Office 2000: The Complete Reference, McGraw Hill Professional,US.

# **WEB RESOURCES**

- 1. [http://www.freebookcentre.net/business-books-download/Computer-Applications](http://www.freebookcentre.net/business-books-download/Computer-Applications-in-Business.html)[in-Business.html](http://www.freebookcentre.net/business-books-download/Computer-Applications-in-Business.html)
- 2. <https://drive.google.com/file/d/1NyIN-iGNtcHEdR0nfHIN0GsWX7kVvCPP/view>
- 3. <http://eazynotes.com/pages/ms-office/ms-word-notes.html>
- 4. <https://gacbe.ac.in/pdf/ematerial/18BCS5EL-U5.pdf>

# **COURSE OUTCOMES**

# *On completion of this course, learners would be able to:*

- CLO1.Acquire and apply the computer applications in different aspects of business
- CLO2.Evaluate the database using MS-Word and its components
- CLO3.Illustrate the effective presentation for the business meeting using power point presentation.
- CLO4.Develop the programs in ms-excel for business transaction
- CLO5.Explore the internet protocol, security and the web.

**\*\*\*\*\*\*\*\*\*\*\*\***

# **Course Title : LAB 1 – OFFICE AUTOMATION PACKAGE**

**Course Code : BBCANP1**

**Course Credit : 4**

### **COURSE OBJECTIVES**

- CO1. To be proficient in important Microsoft Office programs to be able to create documents for printing and sharing to be able to create and share presentation
- CO2. To crafting professional word documents, excel spread sheets, power point presentations using the Microsoft office.
- CO3. To familiarise the preparation of documents and presentations with office automation tools.

# **COURSE SYLLABUS**

### **MS WORD**

- 1. Preparing a neat aligned, error free document, add header and footer, also perform find replace operation and define bookmarks.
- 2. Preparing documents with special effects and adding new Symbols and frames.
- 3. Preparing documents with inserts pictures objects and database.
- 4. Preparing tables
- 5. Preparing the document in newspaper column layout
- 6. Perform mail merger operation and preparing labels.
- 7. Type the text, change the font size at 20, Align the text to left, right and justify & centre and underline the text.
- 8. Prepare a job application letter enclosing your bio-data
- 9. Demonstrate OLE concept by linking an excel worksheet into a work document
- 10.Type the text, check spelling and grammar, bullets and numbering list items.

# **MS EXCEL**

- 1. Entering and printing worksheet
- 2. Worksheet Using formulas
- 3. Worksheet Manipulation for electricity bill preparation
- 4. Drawing graphs to illustrate class performance
- 5. An excel worksheet contains monthly Sales Details of five companies.

### **MS ACCESS**

- 1. Simple commands perform sorting on name, place and pincode of learners database and Address printing using label format
- 2. Pay roll processing
- 3. Mark sheet Preparation
- 4. Inventory control
- 5. Screen designing for data entry
- 6. Report reparation

# **MS POWER POINT**

- 1. Prepare a power point presentation with at least three slides for department inaugural function.
- 2. Draw an organization chart with minimum three hierarchical levels.
- 3. Design an advertisement campaign with minimum three slides
- 4. Insert an excel chart into a power point slide.

# **REFERENCES**

- 1. [Gini Courter&](https://www.amazon.com/Gini-Courter/e/B001HCZJ74/ref=dp_byline_cont_book_1)[Annette Marquis,](https://www.amazon.com/Annette-Marquis/e/B001HD3EQQ/ref=dp_byline_cont_book_2) (1999),Mastering Microsoft Office 2000 Professional Edition, Sybex, US.
- 2. Joan Lambert and Joyce Cox, (2013), Microsoft Word 2013Step by Step, Microsoft Press, Washington.
- 3. Dr.R. Parameswaran, (2010), Computer Application in Business, S Chand & Company Ltd, New Delhi.
- 4. [Ravi Taxali,](https://www.amazon.in/s/ref=dp_byline_sr_book_1?ie=UTF8&field-author=Ravi+Taxali&search-alias=stripbooks) (2017),Pc Software for Windows 98 Made Simple, 2 2<sup>nd</sup> Edition, McGraw Hill Education, New Delhi.
- 5. [Stephen L. Nelson,](https://www.google.co.in/search?tbo=p&tbm=bks&q=inauthor:%22Stephen+L.+Nelson%22) (1999), Office 2000: The Complete Reference, McGraw Hill Professional,US.

# **WEB RESOURCES**

1. [https://www.bing.com/videos/search?q=MS%20Word%20video&qs=n&form=QB](https://www.bing.com/videos/search?q=MS%20Word%20video&qs=n&form=QBVR&=%25eManage%20Your%20Search%20History%25E&sp=-1&pq=ms%20word%20video&sc=10-13&sk=&cvid=87DB0EC380CF442F95C7C07400C85429&ghsh=0&ghacc=0&ghpl) [VR&=%25eManage%20Your%20Search%20History%25E&sp=-](https://www.bing.com/videos/search?q=MS%20Word%20video&qs=n&form=QBVR&=%25eManage%20Your%20Search%20History%25E&sp=-1&pq=ms%20word%20video&sc=10-13&sk=&cvid=87DB0EC380CF442F95C7C07400C85429&ghsh=0&ghacc=0&ghpl) [1&pq=ms%20word%20video&sc=10-](https://www.bing.com/videos/search?q=MS%20Word%20video&qs=n&form=QBVR&=%25eManage%20Your%20Search%20History%25E&sp=-1&pq=ms%20word%20video&sc=10-13&sk=&cvid=87DB0EC380CF442F95C7C07400C85429&ghsh=0&ghacc=0&ghpl)

[13&sk=&cvid=87DB0EC380CF442F95C7C07400C85429&ghsh=0&ghacc=0&gh](https://www.bing.com/videos/search?q=MS%20Word%20video&qs=n&form=QBVR&=%25eManage%20Your%20Search%20History%25E&sp=-1&pq=ms%20word%20video&sc=10-13&sk=&cvid=87DB0EC380CF442F95C7C07400C85429&ghsh=0&ghacc=0&ghpl)  $p =$ 

- 2. [https://www.bing.com/videos/search?q=MS+EXCEL+video&qpvt=MS+EXCEL+vi](https://www.bing.com/videos/search?q=MS+EXCEL+video&qpvt=MS+EXCEL+video&FORM=VDRE) [deo&FORM=VDRE](https://www.bing.com/videos/search?q=MS+EXCEL+video&qpvt=MS+EXCEL+video&FORM=VDRE)
- 3. [https://www.bing.com/videos/search?q=MS%20ACCESS%20video&qs=n&form=](https://www.bing.com/videos/search?q=MS%20ACCESS%20video&qs=n&form=QBVR&=%25eManage%20Your%20Search%20History%25E&sp=-1&pq=ms%20access%20video&sc=10-15&sk=&cvid=9E2199D5C3724934848B9653A1BA0692&ghsh=0&ghacc=0&ghpl) [QBVR&=%25eManage%20Your%20Search%20History%25E&sp=-](https://www.bing.com/videos/search?q=MS%20ACCESS%20video&qs=n&form=QBVR&=%25eManage%20Your%20Search%20History%25E&sp=-1&pq=ms%20access%20video&sc=10-15&sk=&cvid=9E2199D5C3724934848B9653A1BA0692&ghsh=0&ghacc=0&ghpl)

[1&pq=ms%20access%20video&sc=10-](https://www.bing.com/videos/search?q=MS%20ACCESS%20video&qs=n&form=QBVR&=%25eManage%20Your%20Search%20History%25E&sp=-1&pq=ms%20access%20video&sc=10-15&sk=&cvid=9E2199D5C3724934848B9653A1BA0692&ghsh=0&ghacc=0&ghpl)

```
15&sk=&cvid=9E2199D5C3724934848B9653A1BA0692&ghsh=0&ghacc=0&ghp
l=
```
4. [https://www.bing.com/videos/search?q=MS%20POWER%20POINT%20video&q](https://www.bing.com/videos/search?q=MS%20POWER%20POINT%20video&qs=n&form=QBVR&=%25eManage%20Your%20Search%20History%25E&sp=-1&pq=ms%20power%20point%20video&sc=10-20&sk=&cvid=14231AA49B004353AFBD98F1AD7732A4&ghsh=0&ghacc=0&ghpl) [s=n&form=QBVR&=%25eManage%20Your%20Search%20History%25E&sp=-](https://www.bing.com/videos/search?q=MS%20POWER%20POINT%20video&qs=n&form=QBVR&=%25eManage%20Your%20Search%20History%25E&sp=-1&pq=ms%20power%20point%20video&sc=10-20&sk=&cvid=14231AA49B004353AFBD98F1AD7732A4&ghsh=0&ghacc=0&ghpl) [1&pq=ms%20power%20point%20video&sc=10-](https://www.bing.com/videos/search?q=MS%20POWER%20POINT%20video&qs=n&form=QBVR&=%25eManage%20Your%20Search%20History%25E&sp=-1&pq=ms%20power%20point%20video&sc=10-20&sk=&cvid=14231AA49B004353AFBD98F1AD7732A4&ghsh=0&ghacc=0&ghpl)

```
20&sk=&cvid=14231AA49B004353AFBD98F1AD7732A4&ghsh=0&ghacc=0&gh
```
[pl=](https://www.bing.com/videos/search?q=MS%20POWER%20POINT%20video&qs=n&form=QBVR&=%25eManage%20Your%20Search%20History%25E&sp=-1&pq=ms%20power%20point%20video&sc=10-20&sk=&cvid=14231AA49B004353AFBD98F1AD7732A4&ghsh=0&ghacc=0&ghpl)

# **COURSE OUTCOMES**

# *On completion of this course, learners would be able to:*

- CLO1. Independently create professional-looking documents and presentations.
- CLO2. Apply theoretical knowledge with examples.
- CLO3. Hands on knowledge on word, Excel, PowerPoint and access.

**\*\*\*\*\*\*\*\*\*\*\*\*\*\*\*\*\*\***

#### **II Year Syllabus**

பாடப் பபயர் (Course Title) : தமிழ் - 2 (பமாழிப் பாடம்)

பாடக் குறியீடு (Course Code) : BFTMN - 21

பாட கற்றல் அளபெண் (Course Credit) : 6

#### பாட நோக்கங்கள்

- CO1. தமிழிலுள்ள சங்க இலக்கியம், காப்பிய இலக்கியம், ீதி இலக்கியம் குறித்து அறிமுக நிலையில் விளக்குவதோடு, தமிழ் இலக்கிய வரலாறு குறித்தும் அறிமுகம் பசய்தல்.
- CO2. பமாழிளயத் திறம்பட பயன்படுத்தும் முளறகள் குறித்தும் கெிளதப் புளனயும் முறைகள் குறித்தும் விளக்குதல்.

#### பதாகுதி 1- சங்க இலக்கியம்

#### பிாிவு - 1 எட்டுத்பதாளக - புற ானூறு

எட்டுத்தொகை அறிமுகம் - புறநானூறு - அதியமான் நெடுமானஞ்சியை ஔவையார் பாடியது (புறம். 91) - வேள் பாரியைக் கபிலர் பாடியது (புறம். 107) - வையாவிக் கோப்பெரும்பேகனைப் பரணர் பாடியது (புறம். 142) - பாண்டியன் ஆரியப்படை கடந்த நெடுஞ்செழியன் பாடல் (புறம். 183) - சேரமான் கணைக்கால் இரும்பொறை பாடல் (புறம். 74) - பபான்முடியார் பாடல் (புறம். 312) - ஔளெயார் பாடல் (புறம். 91) - பபருங்நகாப்பபண்டு பாடல் (புறம். 248)- கணியன் பூங்குன்றனார் பாடல் (புறம். 192) - ாிபெருஉத்தளலயார் பாடல் (புறம். 195) - பதாடித்தளல ெிழுத்தண்டினார் பாடல் (புறம். 243) - பூதப்பாண்டியன் மளனெி பபருங்நகாப்பபண்டு பாடல் (புறம். 248)

#### பிாிவு - 2 ற்றிளண, குறுந்பதாளக

அகத்திளண பாடல்கள் - அன்பின் ஐந்திளண - ற்றிளண - குறுந்பதாளக - பாடப்பகுதி - நற்றிணையில் குறிஞ்சி (1) – முல்லை (142) - மருதம் (210) – நெய்தல் (172) - பாலை (284) - குறுந்தொகையில் குறிஞ்சி (40) - முல்லை (167) - மருதம் (8) - நெய்தல் (290) – பாளல(135).

#### பிாிவு - 3 கலித்பதாளக

கலித்பதாளக - ஐந்திளண பாடிய புலெர்கள் – பாளலக்கலி (9)- பாளலபாடிய பெருங்கடுங்கோ - குறிஞ்சிக்கலி கபிலர் பாடல்(51) - நெய்தல்கலி நல்லந்துவனார் பாடல் (133).

#### பிரிவு - 4 பத்துப்பாட்டு – நெடுநல்வாடை

பத்துப்பாட்டு அறிமுகம் - நெடுநல்வாடை - இரண்டு களம் கொண்ட நாடகம் போன்றது -நெடுநல்வாடை - அகமா புறமா? - வாடைக்கால வருணனை - அரண்மனைத் தோற்றம் -அந்தப்புர அமைப்பு - அரசியின் இல்லமும் படுக்கையும் - புனையா ஓவியம் கடுப்ப அரசி -தோழியர், செவிலியர் அரசியை ஆற்றுதல் - உரோகிணியை நினைத்து அரசியின் பபருமுச்சு - பாசளறயில் அைசன் - முன்நனான் முளறமுளற காட்டல் - ள்பளன் யாமத்தும் பள்ளிக்கொள்ளான் - நெடியவாடை - பிரிவுத்துயர்ப்படும் அரசிக்கு -பாசறையில் பணிகொட்டும் இரவிலும் தூங்காமல் புண்பட்ட வீரரைப் பார்க்கவந்த அரசனுக்கு நெடுநல்வாடை பெயர்ப்பொருத்தம்.

#### பதாகுதி 2 ீதி இலக்கியம்

#### பிாிவு - 5 திருக்குறள்

பதிபனன்கீழ்க்கணக்கு - அறிமுகம் - திருக்குறள் - முப்பால் - பாடப்பகுதி - தீளமயிலாத சொல்லுதல் வாய்மை - நெஞ்சமும் வாய்மையும் - வாய்மை எல்லா அறமும் தரும் - அகம் தூய்மை - முயற்சிப்பது சிறப்பு - முயற்சியில்லாதவனது நன்மை - வறுமைக்குக் காரணம் -முயற்சி விடற்பாலது அன்று - தலைவியின் குறிப்பினைத் தலைவன் அறிதல் - நாணமும் மகிழ்ச்சியும் அறிதல் - அயலவர்போல் சொல்லினும் குறிப்பறிதல் - அவள் நகைப்பின் ன்ளமக் குறிப்பு - நதாழி தனக்குள்நள பசான்னது.

#### பிரிவு - 6 நாலடியார், பழமொழி நானூறு

செல்வம் சகடக்கால் போல வரும் - பெண் கல்வி - கல்வி அழகே அழகு - கல்வி கரையில கற்பவர் நாள்சில - நாய் அனையார் கேண்மை - கால்கால்நோய் காட்டுவர் பொதுமகளிர் -குலவிச்சை கல்லாமல் பாகம்படும் - நாய் பெற்ற தெங்கம் பழம் - நுணலும் தன் வாயால் பகடும் - ிளறகுடம் ீர்த்ளும்பல் இல் - இளறத்நதாறும் ஊறும் கிணறு

#### பிரிவு - 7 ஏலாதி, திரிகடுகம், ஆசாரக்கோவை

அன்புடையார்க்கு உள்ள ஆறு குணம் - எழுத்தின் வனப்பே வனப்பு - யாருக்கெல்லாம் ஈதல் வேண்டும்? திரிகடுகம் போலும் மருந்து - இம்மூன்றும் நன்மை பயத்தல் இல - இவர் மூவர் பெய் எனப் பெய்யும் மழை - முந்தையோர் கண்ட முறை - என்றும் அசையாத உள்ளத்தெர் - திறத்துளி ொழ்தும் என்பார் - நபளதகள் அல்லார் புகாஅர்.
#### பிரிவு - 8 இன்னா நாற்பது, இனியவை நாற்பது

கடனுளடயார் காணப் புகல் - உணர்ொர் உணைாக்களட - யாம் என்பெபைாடு ட்பு - இளளமயுள் மூப்புப் புகல் - பதான்ளம உளடயார் பகடல் - எளனமாண்பும் தான் இனிது - ஈதல் எத்துளணயும் ஆற்ற இனிது - திறம்பதாிந்து ொழ்தல் இனிது - அறிந்துஉளைத்தல் ஆற்ற இனிது - கற்றலின் காழ் இனியது இல்.

#### பதாகுதி 3 காப்பிய இலக்கியம்

#### பிாிவு - 9 சிலப்பதிகாைம் – கனாத்திறம் உளைத்த காளத

சிலப்பதிகாைம் - அளமப்பியல் ெிளக்கம் - காப்பியக் களதச் சூழல் - காளதயின் கதைச்சுருக்கம் - அகனகர் வருணனை - மாலதி பாலளிக்கப் பாலகன் சோர்தல் -பாசண்டச் சாத்தற்குப் பாடு கிடந்த மாலதி - இடுபிணம் தின்னும் இடாகினிப் நபய் - பாசண்டச் சாத்தனின் அருளுதவி - தேவந்தி கதை - கண்ணகி தான்கண்ட கனவுரைத்தல் -பீடு அன்று - கோவலன் வருகை - சிலம்புள கொண்ம்.

# பிரிவு - 10 மணிமேகலை – ஆபுத்திரன் திறம் அறிவித்த காதை

மணிநமகளல காப்பிய அளமப்பு - முன்களதச் சுருக்கம் - களத ிகழும் சூழல் - காளதயின் களதச்சுருக்கம் - அபஞ்சிகன் மளனெி சாலி ஈன்ற குழெி - ஆ பாலுட்டி ெளர்த்தல் - ஆ மகன் அல்லன் என் மகன் - ஆபுத்திரன் கல்வி கற்றல் - புலைசூழ வேள்வி - நள்ளிருளில் கொண்டு நடக்குவன் - நீ மகன் அல்லாய் நிகழ்ந்ததை உரையாய் - இதனொடு வந்த செற்றம் என்னை - சிறியை நீ, அவ ஆமகன் அதற்கு ஒத்தனை - ஆவொடு வந்த அழிகுலம் உண்நடா?.

#### பிாிவு - 11 சீெகசிந்தாமாணி – குணமாளலயார் இலம்பகம்

சீெகசிந்தாமணி - காப்பிய அளமப்பு - முன்களதச்சுருக்கம் - இலம்பகத்தின் கதைச்சுருக்கம் - கண்ணப் பூசல் - குணமாலையும் சுரமஞ்சரியும் பொழிலாடல் - சுரமஞ்சரி சூளுரை - கண்ணப்பொடியுடன் த ோழியர் - மீன்சூழ் மாமதிப�ோல் சீவகன் -தோழியார் வேண்டல் - சீவகன் தீர்ப்புரை - வாரம் பட்டுழித் தீயவும் நல்லவாம் -வண்டுகளின் தீர்ப்பு – இடியுண்ட நாகம்போல் சுரமஞ்சரி - குணமாலையின் இனிய பண்பு.

#### பிாிவு - 12 கம்பைாமாயணம் – கர் ீங்கு படலம்

கம்பராமாயணம் - முன்கதைச்சுருக்கம் - படலத்தின் கதைச் சுருக்கம் - மகளிர் அவலம் -விலங்குகளின் அவலம் - பிற மக்களின் அவலம் - மரவுரியில் இராமன் - மனத்துயரில் சீதை - வருவென் ஈண்டு வருந்தலை நீ - தீய வெஞ்சொல் செவிசுடத் தேபுவாள் -என்னைஎன்னை இருத்தி என்றாய் - நின் பிரிவினுஞ் சுடுமோ பெருங்காடு - சீதையும் மைவுாி தாித்தல் - எல்ளலயற்ற இடர் தருொய் என்றான்.

#### தொகுதி –4 தமிழ் இலக்கிய வரலாறு – II

#### பிாிவு - 13 சங்க காலம் (கி.மு. 300 – கி.பி. 100)

முச்சங்க ெைலாறு - சங்கம் இருந்ததா? இல்ளலயா? ஒரு சங்கம் இருந்ததற்கான சான்றுகள் - எட்டுத்பதாளக நூல்கள் - பத்துப்பாட்டு நூல்கள் - சங்க காலம் ஒரு பபாற்காலம்

#### பிாிவு - 14 பதிபனண் கீழ்க்கணக்குக் காலம் (கி.பி. 100 – கி.பி. 600)

களப்பிரர் காலம் - தமிழக வரலாற்றின் இருண்ட காலம் - அகத்திணை நூல்கள் – புறத்திளண நூல்களில் நபார் பற்றியது - அறநூல்கள்

#### பிாிவு - 15 காப்பிய காலம் (கி.பி. 200 – கி.பி. 1100)

தமிழின் முதல் காப்பியம் - இரட்டைக் காப்பியங்கள் - ஐம்பெருங்காப்பியங்கள் -ஐஞ்சிறுங்காப்பியங்கள் - தமிழின் பிற காப்பியங்கள்.

#### பிாிவு - 16 தமிழ் இலக்கியத்தில் சமணர், பபௌத்தர் பசல்ொக்கு

தமிழகத்தில் சமணர் பசல்ொக்கு - தமிழகத்தில் பபௌத்தர் பசல்ொக்கு

#### பதாகுதி 5 பமாழிப் பயன்பாடு

#### பிரிவு – 17 மரபுத் தொடர்கள், இணைமொழிகள்

எதிர்மறைக் குறிப்புத் தொடர் - இடக்கரடக்கல் - மங்கலவழக்குத் தொடர் -வசைமொழித் பதாடர் - சுளெதரும் பெளிப்பாட்டுத் பதாடர் - பிற மைபுத்பதாடர்கள் - ஒருபபாருள் இணைமொழிகள் - எதிர்நிலை இணைமொழிகள் - பிற இணைமொழிகள் - வட்டார இணைமொழிகள் - கிகர கீகார மொழிகள்.

#### பிாிவு – 18 பசாற்பபாழிவுத்திறன் பயிற்சி

இலக்கியச் சொற்பொழிவு - சமயச் சொற்பொழிவு - அரசியல் சொற்பொழிவு -பிறபசாற்பபாழிவுகள் - குறிப்புகள் நசகாித்தல் - நகளாரும் நெட்ப பமாழியும் திறன் - நகைச்சுவைத் திறன் - ஈர்ப்புத் திறன் - அவிநயமும் உச்சரிப்பும்

#### பிரிவு – 19 ஓரங்க நாடகம் படைக்கும் முயற்சி

ஓரங்க நாடகம் எழுதும் படிநிலைகள் - நாடகக் கதையை முடிவுசெய்தல் - களம் பிரித்தலும் நிகழ்வுக் குறிப்பும் - உரையாடல் எழுதுதல் - நாடகப் பிரதியைச் செப்பனிடுதல் -நடிகர்கள் தேர்வு - ஒத்திகை முறைகள் - நாடக இயக்கம் - திட்டமிடுதலும் நிகழ்த்தலும் .

#### பிாிவு – 20 ஐக்கூக் கெிளத புளனயும் பயிற்சி

ஈற்றடி இலக்கணம் - உள்ளடக்கப் பாடுபபாருள் இலக்கணம் - பெளிப்பாட்டு உத்தி - இயற்கையைப் பாடும் ஐக்கூ - வாழ்வியல் ஐக்கூ - காதல் ஐக்கூ - சென்ரியூ -எள்ளல் அல்லது ளகச்சுளெ ஐக்கூ

#### பார்வை நூல்கள்:

- 1. குறுந்தொகை சக்திதாசன் சுப்பிரமணியன், (செவ்விலக்கியக் கருவூலம், தமிழ்மண் பதிப்பகம், பசன்ளன. 2012.
- 2. சிலப்பதிகாரம் புகார்க்காண்டம், ந.மு.வேங்கடசாமி நாட்டார், தமிழ்மண் பதிப்பகம், பசன்ளன. 2012.
- 3. சிலப்பதிகாரம் மதுரைக்காண்டம், ந.மு.வேங்கடசாமி நாட்டார், தமிழ்மண் பதிப்பகம், பசன்ளன. 2012.
- 4. சிலப்பதிகாரம் வஞ்சிக்காண்டம், ந.மு.வேங்கடசாமி நாட்டார், தமிழ்மண் பதிப்பகம், பசன்ளன. 2012.
- 5. புறநானூறு மூலமும் உரையும், (இரண்டு தொகுதிகள்) ஔவை சு. துரைசாமிப்பிள்ளை உளை, கழக பெளியீடு, பசன்ளன.
- 6. நற்றிணை மூலமும் உரையும், (இரண்டு தொகுதிகள்) ஔவை சு. துரைசாமிப்பிள்ளை உளை, அருணா பப்ளிநகஷன்ஸ், 1-13 உஸ்மான் சாளல, பசன்ளன.
- 7. <u>குறுந்த</u>ொகை மூலமும் உரையும், டாக்டர் உ.வே. சாமிநாதையர் உரை, கபீர் அறக்கட்டளள, பசன்ளன.
- 8. கலித்தொகை மூலமும் உரையும், பெருமழைப்புலவர் பொ.வே. சோமசுந்தரனார் உளை, கழக பெளியீடு, பசன்ளன.
- 9. நெடுநல்வாடை மூலமும் உரையும், பெருமழைப்புலவர் பொ.வே. சோமசுந்தரனார் உளை, கழக பெளியீடு, பசன்ளன.

```
10.திருக்குறள் – பாிநமலழகர் உளையுடன், ஸ்ரீ காசி மடம், திருப்பனந்தாள்.
```
- 11.பதினென்கீழ்க்கணக்கு, நியூசெஞ்சுரி புக் ஹவுஸ் பிரைவேட் லிமிடெட், சென்னை.
- 12.மு. வரதராசன், தமிழ் இலக்கிய வரலாறு, சாகித்ய அக்காதெமி, புதுடெல்லி,
- 13. மது. ச. விமலானந்தன், தமிழ் இலக்கிய வரலாறு, மீனாட்சி புத்தக நிலையம், மதுரை.
- 14.தமிழண்ணல், புதிய நோக்கில் தமிழ் இலக்கிய வரலாறு, மீனாட்சி புத்தக நிலையம், மதுளை.
- 15.பி.எஸ். ஆச்சார்யா, உயர்வுதரும் உளையாடல்களல, ர்மதா பதிப்பகம், பசன்ளன.
- 16.மு. முத்துக்காளத்தி, பேசுவது எப்படி, கண்ணம்மாள் பதிப்பகம், பாரி நிலையம், பசன்ளன.
- 17.பரட்டை, நடிக்க நாடகம் எழுதுவது எப்படி? வைகறைப் பதிப்பகம், திண்டுக்கல். 1998
- 18.சே. இராமாணுஜம், நாடகப் படைப்பாக்கம் அடித்தளங்கள், எட்டாம் உலகத் தமிழ் மாநாடுபதிப்புச் சூழல் நிதி வெளியீடு, தமிழ்ப்பல்கலைக்கழகம், தஞ்சாவூர், 1994.
- 19.சுொதா, ளஹக்கூ ஒரு அறிமுகம், பாைதி பதிப்பகம், 108 உஸ்மான் சாளல, தி. கர், பசன்ளன, 1991.
- 20.மேஜர் கதிர் மகாதேவன், ஐக்கூ நூறு, ஒப்பிலக்கியத்துறை, மதுரை காமராசர் பல்களலக்கழகம், மதுளை, 1994.
- 21.நெல்லை சு. முத்து, தமிழில் ஹைக்கூ, அன்னம் வெளியீடு, சிவன்கோயில் தெரு, சிெகங்ளக, 1994.
- 22.திரு. பட்டாபி சீத்தாரமான், ஹைக்கூ வடிவக் கவிதைகள், காவ்யா, சென்னை.

# இளணயத் தளங்கள்/மின்னூலகங்கள்

- 1. www.tamilvu.org
- 2. www.tamildigitallibrary.in
- 3. https://www.tamiluniversity.ac.in/english/library2-/digital-library/
- 4. https://www.tamilelibrary.org/
- 5. [www.projectmadurai.org](http://www.projectmadurai.org/)

#### பாடத்தினைப் படிப்பதால் விளையும் பயன்கள்

CLO1. தமிழிலுள்ள சங்க இலக்கியம், காப்பிய இலக்கியம், ீதி இலக்கியம் குறித்து

- அறிமுக நிலையில் மாணவர்களுக்கு அறிமுகம் செய்வதோடு, தமிழ் இலக்கிய ெைலாறு குறித்தும் எடுத்துளைப்பார்கள்.
- CLO2. பமாழிளயத் திறம்பட பயன்படுத்தும் முளறகள் குறித்தும் கெிளதப் புளனயும்

முறைகள் குறித்தும் விளக்குவார்கள்.

**\*\*\*\*\*\*\*\*\*\*\*\*\*\*\*\*\*\***

# **Cource Title : Foundation in English-II (Literature and Use of English)**

**Course Code : BFEGN-21** 

**Credit : 6**

# **COURSE OBJECTIVES**

CO1. To cultivate the creativity among the learners

- CO2. To improve the reading skills of the learners
- CO3. To enhance the vocabulary of the learners
- CO4. To develop pronunciation skills
- CO5. To imbibe the use of internet for developing language skills

# **COURSE SYLLABUS**

# **BLOCK 1 Literary Texts**

Rabindranath Tagore's Sacrifice and John Donne's The Sun Rising

# **BLOCK 2 Reading Comprehension**

Reading passages-Preparing a glossary from passage- reading the meaning- respond to questions

# **BLOCK 3 Vocabulary and Grammar**

Synonyms and Antonyms- Homophones-Making of Nouns-Making of Adjectives-

**Compound** 

Words-Phrases and Idioms-Words often confused-Spelling- Tenses

# **BLOCK 4 Pronunciation and Spoken English**

Importance of English-Pronunciation: An Exposition-Speech Sounds-Sounds and

Spelling: The Relationship-Attributes of Good Speech-Dialogue Situations/ Situational **Dialogues** 

# **BLOCK 5 The Internet English**

Email-Chat Groups-Virtual Words-The Web-Commentary

## **REFERENCES**

- 1. Balasubramanian T. English Phonetics for Indian Students A Workbook. 2016.
- 2. Daniel Jones. Cambridge English Pronouncing Dictionary. Cambridge University Press, 2011.
- 3. Tagore, Rabindranath. Sacrifice and Other Plays.Niyogi Books, 2012.

# **WEB RESOURCES**

- 1. https://www.poetryfoundation.org/podcasts/75363/the-sun-rising
- 2. https://nptel.ac.in/courses/109/103/109103135/
- 3. https://nptel.ac.in/content/storage2/courses/109106085/downloads/03-%20 Phonetics%20and%20Phonology-%20week%203.pdf
- 4. https://nptel.ac.in/courses/109/106/109106085/
- 5. <https://nptel.ac.in/courses/109/107/109107172/>

# **COURSE LEARNING OUTCOMES**

On successful completion of the Course, the learners will be able to:

- CLO1. critically evaluate the literary texts
- CLO2. read the passages effectively
- CLO3. speak in good accent
- CLO4. communicate through online

**\*\*\*\*\*\*\*\*\*\*\*\*\*\*\*\*\*\***

### **Course Title : BANKING THEORY, LAW AND PRACTICE**

**Course Code : BBCAN 21**

**Course Credit : 6**

#### **COURSE OBJECTIVES**

CO1. Describe regulation act of banking sectorand concepts, functions and Classification of Banking System

CO2. List out the various types of deposits in the banking sectors and its procedures

- CO3. Explain all banking regulations under the Negotiable Instruments Act
- CO4. Explore the various functions of commercial banks and its loan system

CO5. Enumerate the banking sector reforms of organisation in India

#### **COURSE SYLLABUS**

# **BLOCK I: Introduction to Banking Legislation**

Banking Legislation – Provisions of Banking Regulations – Structure and characteristics of the banking system in India - Banking sector reforms - Definition of Banker and customer – Stature and functions of a Central Bank - special feature of RBI - Banking regulation Act 1949 - Commercial Bank functions -Industrial Banking versus Development Banking

## **BLOCK II: Bank Deposits, Accounts and Customers**

Account Opening Formalities – special types of customer – types of deposit – Bank Pass book – Collecting Banker – Paying Banker – Banker Lien - Types of Bank Accounts – KYC Norms – Non Residence Deposit Account – Currency (Domestic) Account – Senior Citizen Deposit Account – Flexi Deposit Account - Bank Customer – Partnership Firm, Club – Joint Stock Company – Joint Hindu Family – Trust – Societies

# **BLOCK III: Negotiable Instruments**

Negotiable Instruments: Meaning & Definition – Characteristics – Cheque and its kinds - Crossing, Endorsement and Material Alteration - Collection and payment of Cheque – Refusal or bouncing of cheque -Bills of Exchange: Definition, characteristics and Parties involved - Difference between Bill and Cheque

#### **BLOCK IV: Loan and Advances**

Loan and advances by commercial bank lending policies of Commercial Bank - Concepts - Duties & Responsibilities of Collecting Banker - Holder for Value – Holder in Due Course – Statutory Protection to Collecting Banker *-* Management of Non-Performing (NPA) – Definition and Meaning – Types of NPAs - Causes –Remedies - Basel Banking Norms

#### **BLOCK V: Banking Sector Reforms in India**

Banking Sector Reforms in India: Recommendations of Narasimham Committee (Phase-I) - Banking Services: ATM, Credit Card, Debit Card, Rupay Card - E-Services – On-line/Internet Banking – Mobile Banking – EFT (Electronic Fund Transfer) –Real Time Gross Settlement (RTGS) System, Negotiated Dealing System (NDS) - Centralized Funds Management System (CFMS), National Financial Switch (NFS), and Inter Bank Funds Transfer Processor (IFTP) – Immediate Payment Service (IMPS)

#### **REFERENCES**

- 1. Gorden Nataraj, 2016 Banking Himalaya Publication, New Delhi
- 2. Tannan, ML 2015 Banking Law & Practice in India, Indian Law House, New Delhi
- 3. Panikar, KK 2015 Banking –Theory System, S.Chand & Co., New Delhi.
- 4. Sundharam and Varshney, Banking theory Law & Practice, Sultan Chand & Sons., New Delhi.
- 5. M.S. Ramesh and R.Pattenshetty, Effective Business English and Correspondence, S.Chand & Co, Publishers, New Delhi-2.
- 6. V.R. Palanivelu & N. Subburaj, Business Communication, Himalaya Publishing Pvt. Ltd, Mumbai.
- 7. Sathya Swaroop Debasish, Bhagaban Das, Business Communication, PHI Learning Pvt. Ltd., New Delhi, 2010 Edition.
- 8. Communication conquers: Pushpalatha & Kumar, A Handbook of group discussion and Job Interview, PHI Learning Publisher.
- 9. Lesikar, R.V. & Flatley, M.E. Basic Business Communication Skills for Empowering Internet Generation, Tata Mc Graw Hill Publishing Company Ltd, New Delhi.

# **WEB RESOURCES**

- 1. [https://kanchiuniv.ac.in/coursematerials/BANKING%20THEORY%20LAW%20AN](https://kanchiuniv.ac.in/coursematerials/BANKING%20THEORY%20LAW%20AND%20PRACTICES%20(2).pdf) [D%20PRACTICES%20\(2\).pdf](https://kanchiuniv.ac.in/coursematerials/BANKING%20THEORY%20LAW%20AND%20PRACTICES%20(2).pdf)
- 2. <https://vdocument.in/banking-theory-law-and-practice-561d7b68e211b.html>
- 3. [http://www.freebookcentre.net/business-books-download/Banking-and-](http://www.freebookcentre.net/business-books-download/Banking-and-Finance.html)[Finance.html](http://www.freebookcentre.net/business-books-download/Banking-and-Finance.html)
- 4. <https://archive.nptel.ac.in/courses/110/106/110106040/>

# **COURSE OUTCOMES**

## *On completion of this course, learners would be able to:*

- CLO1. Explain the conceptual framework of banking and the role of RBI
- CLO2. Evaluate the various the deposits in the banking sectors and its procedures and apply it in practices.
- CLO3. Discuss the laws governing the banks under the Negotiable Instruments Act
- CLO4. Explore the various functions of commercial banks and its loan and advance system and to eradicate the NPA
- CLO5. Evaluate the existing banking system reforms in India.

**\*\*\*\*\*\*\*\*\*\*\*\*\*\***

**Course Title : E-COMMERCE**

**Course Code : BBCAN 22**

**Course Credit : 6**

### **COURSE OBJECTIVES**

CO1. Acquire the basic concept of E-Commerce

- CO2. Get an insight knowledge on infrastructure in network which encompasses data storage, server to connect each other
- CO3. Discuss the procedure of resources and transforms data's by using security web services
- CO4. List out the procedures of secure the business on internet using web service

CO5. Discover information of directory services in the concept of e – commerce

# **COURSE SYLLABUS**

## **BLOCK I: Introduction to E-Commerce**

Introduction to E-Commerce – Benefits and Impact of Electronic commerce - Classification of Electronic Commerce - Applications of Electronic Commerce Technologies - Business Models

# **BLOCKII: Network Infrastructure**

Network Infrastructure: Local Area Networks – Wide Area Network *-* Intranet, Extranet and Internet - Domain Name Systems - Internet Industry Structure

# **BLOCK** – **III: Information Distribution and Messaging**

Information Distribution and Messaging: File Transfer Protocol Applications - Electronic Mail – World Wide Web Server – HTTP -Web servers Implementations - Information Publishing Technology

# **BLOCK** – **IV: Securing the Business on Internet**

Securing the Business on Internet: Security policy, Procedures and practices - Site security – Protecting the Network – Firewalls – Securing the Web service - Securing Network Transactions - Electronic Mail Security - Security Protocols for Web Commerce **BLOCKV: Search Engines and Directory Services**

Search Engines and Directory Services: Information Directories – Internet Advertising - Cyber Law -Introduction- Concept of Cyberspace -Cyber law in E-Commerce Contract Aspects - Electronic Governance

## **REFERENCES**

- 1. Bharat Bhasker, "Electronic Commerce: Framework, Technologies and Applications", Tata McGraw Hill Publishing Company Limited, Noida, UP
- 2. Dr.C.A.Rayudu, "E-Commerce & E-Business", Himalaya Publishing House, Mumbai
- 3. Ravi Kalakotoa & Andrew B. Whinston, "Frontiers of Electronic Commerce", Addison-Wesley – An Imprint of Pearson Education, United States.
- 4. Suresh T.Viswanathan, "The Indian Cyber Law", Bharat Law House, New Delhi.

#### **WEB RESOURCES**

- 1. [http://www.freebookcentre.net/business-books-download/Introduction-to-E-](http://www.freebookcentre.net/business-books-download/Introduction-to-E-Commerce.html)[Commerce.html](http://www.freebookcentre.net/business-books-download/Introduction-to-E-Commerce.html)
- 2. <https://www.geektonight.com/e-commerce-notes/>
- 3. <https://www.ncertbooks.guru/e-commerce-full-notes/>
- 4. <https://archive.nptel.ac.in/courses/110/105/110105083/>

#### **COURSE OUTCOMES**

#### *On completion of this course, learners would be able to:*

- CLO1.Summarize the basic concept of E- Commerce and its applications
- CLO2.Interpret on infrastructure in network and advertising, social media, web design to fulfil the employees' activities
- CLO3.Integrate the application of Information distribution and HTTP
- CLO4.Appraise protection against threats and regulate the compliance, improved productivity, cost saving and brand reputation.
- CLO5.Compose visibility, exposure and ranking of business to improve traffic of our

sites in search engine ranking services

**\*\*\*\*\*\*\*\*\*\*\*\*\*\***

#### **Course Title : BUSINESS STATISTICS**

**Course Code : BBCAN 23**

**Course Credit : 6**

# **COURSE OBJECTIVES**

CO1. Provide basic conceptual knowledge on applications of statistics in business.

CO2. Derive a detailed instruction of measurement of dispersion.

- CO3. Gain the knowledge on application of correlation and regression for business operations.
- CO4. Imbibe the techniques and concept of different types of index numbers.

CO5. Observe and forecast sequence of time series, seasonal variation methods

# **COURSE SYLLABUS**

# **BLOCK I : Introduction to Statistics**

Definition of Statistics –Importance, uses and limitations of statistical methods - Collection of Data i) Primary and ii) secondary data – Classification and tabulation – Diagrammatic and graphic representation -Definition and Objectives of Averaging – Characteristics of a good average – Types of average i) Mean ii) Median iii) Mode iv) geometric mean and v) Harmonic mean - Merits and demerits of Averages – Choice of suitable averages

# **BLOCK II: Measurement of Dispersion**

Measures of Dispersion - Definition – Concept of variation – Absolute and relative measure of dispersion - Methods of measuring dispersion - Quartile deviation - Mean deviation - Standard deviation and Co-efficient of variation - Choice of suitable measure of dispersion

# **BLOCK III: Correlation**

Meaning and definition of correlation – Types of correlation -Methods of studying correlation i) Graphic method ii) Scatter diagram iii) Karl Pearson's method iv) Rank correlation and v) concurrent deviation method -Correlation and Regression – Methods of studying regression: i) Graphic method ii) Regression equations and iii) Regression coefficients

#### **BLOCK IV**: **Index Numbers**

Index Numbers - Meaning – Definition – Characteristics – Types - Methods of constructing Index number i) Simple aggregative method ii) Weighted aggregative method - Price index number – Quantity index numbers – Tests of adequacy of index numbers

#### **BLOCK V: Time Series**

Time Series - Meaning – Utility -Components of time series - Trend - Seasonal - Cyclical - Irregular - Methods of finding trend - Graphic - Semi-average - Moving average - Least square - Methods of finding seasonal variations -Simple average - Ratio to trend - Moving average - Link relatives.

#### **REFERENCES**

- 1. P.A. Navaneethan, Business Statistics, Jai Publishers, Trichy-21.
- 2. Wilson. M, Business Statistics, Himalaya Publishing House Pvt Ltd., Mumbai.
- 3. Pillai, RSN and V. Bagavathi, Statistics, S. Chand & Company Ltd., New Delhi, 2010.
- 4. S.P.Gupta, Statistical Methods, Sultan Chand & Sons, New Delhi.
- 5. S.P. Rajagopalan & Sattanathan, Business Statistics, Vijay Nicole Imprints Pvt. Ltd, Chennai-91.
- 6. D.C.Sanchati and V.K.Kapoor, Statistics, Sultan Chand & Sons, New Delhi.
- 7. S.C. Gupta & V.K.Kapoor, Fundamentals of Mathematical Statistics, S.Chand & Sons, New Delhi, 2009.
- 8. S.P.Gupta & M.P.Gupta, Business Statistics, Sultan Chand & Sons, New Delhi.

#### **WEB RESOURCES**

- 1. <https://bbamantra.com/business-statistics-formulas-guide/>
- 2. [https://www.gurukpo.com/Content/BBA/BBA\\_lll\\_sem\\_Statistical\\_Methods.pdf](https://www.gurukpo.com/Content/BBA/BBA_lll_sem_Statistical_Methods.pdf)
- 3. <https://ddegjust.ac.in/studymaterial/mcom/mc-106.pdf>
- 4. <http://www.freebookcentre.net/business-books-download/Business-Statistics.html>
- 5. <https://www.digimat.in/nptel/courses/video/110107114/L01.html>

## **COURSE OUTCOMES**

#### *On completion of this course, learners would be able to:*

- CLO1.Analyse the basic concepts of arithmetic and geometric mean and different types of data collection.
- CLO2.Demonstrate the measures of dispersion.
- CLO3.Calculate and interpret correlation between two variables. Apply regression equations to estimate the values of unknown variable using the given data.
- CLO4.Apply concept of index numbers and its importance for business decision making
- CLO5.Evaluate datapoint at constant interval over a set period of time and record the data point under time series.

**\*\*\*\*\*\*\*\*\*\*\*\***

**Course Title : INTERNET & WEB DESIGNING**

**Course Code : BBCAN 24**

**Course Credit : 6**

#### **COURSE OBJECTIVES**

- CO1. Gain comprehensive knowledge of Internet, its applications and the TCP/IP protocols widely deployed to provide Internet connective worldwideand Web Designing.
- CO2. Gain knowledge on creating e-mail.
- CO3. Comprehend the technologies for Hypertext Mark-up Language.
- CO4. Plan and develop graphics to HTML document.
- CO5. Learn the language of the web: DHTML.

# **COURSE SYLLABUS**

# **BLOCK I: Basics of Internet and Web Designing**

Internet basics - Internet Address - Domain names - Browsers search Engines - Connecting to the Internet - Installing and configuring a modem *- Creating a· connection* profile - Changing the default connection - Basic principles involved in developing a web site- Five Golden rules of web designing- Page design -Home Page Layout- Design Concept.

## **BLOCK II: E-Mail**

Working with E-mail- Running on email program - Sending, reading, replying deleting and exiting mail - Sending files via email Attaching a signature - Managing an address book.

## **BLOCK III: HTML Introduction**

Introduction to HTML - Information file creation - Web server Web client *I* browser – HTML Commands - Title - Footer - Paragraph breaks - Line breaks - Heading style - Text style Spacing - Centering font size and color.

## **BLOCK IV: HTML Elements**

List - Types of list - Adding graphics to HTML document - Using width, height, alignment and alternative attributes - Tables - Header rows - data rows - Caption tags - Cells spacing - BG color - Rows span - Cols pan attributes - Links - Internal and external document reference - Images as hyper links.

## **BLOCK V: DHTML**

Introduction to DHTML - Cascading style - Color and background attributes - Text attributes - Border attributes - Marginal related attributes - List attributes – Class, External style sheet.

### **REFERENCES**

- 1. Ivan Bayross , (2009), Web enabled commercial application development using HTML, DHTML, Java script, Perl CGI, 4<sup>th</sup> Revised Edition, BPB Publications, Chennai.
- 2. Maureen Adams, Sherry Bonelli, (1998), Internet complete, BPB publications, Chennai.

## **WEB RESOURCES**

- 1. <https://www.suu.edu/hss/comm/masters/capstone/project/ljackson.pdf>
- 2. [http://www.freebookcentre.net/web-books-download/Web-Design-Lecture-](http://www.freebookcentre.net/web-books-download/Web-Design-Lecture-Notes.html)[Notes.html](http://www.freebookcentre.net/web-books-download/Web-Design-Lecture-Notes.html)
- 3. <http://www.freebookcentre.net/Web/Free-Web-Design-Books-Download.html>
- 4. <https://nptel.ac.in/courses/106105084>

## **COURSE OUTCOMES**

#### *On completion of this course, learners would be able to:*

- CLO1.Apply knowledge of basic Internet, its applications and the TCP/IP protocols widely deployed to provide Internet connective worldwideand Web Designing
- CLO2.Develop skills in analyzing the usability of Internet and E-Mail.
- CLO3.Learn the language of the web: HTML and CSS.
- CLO4.Use HTML and create documents using attractive tables and graphics.
- CLO5.Use DHTML with various attributes and cascading.

**\*\*\*\*\*\*\*\*\*\*\*\***

### **Course Title : LAB – 2 INTERNET & WEB DESIGNING**

**Course Code : BBCAN P2**

**Course Credit : 4**

#### **COURSE OBJECTIVES**

- CO1. To analyse the requirements for and create and implement the principles of web page development.
- CO2. To understand the importance of the web as an effective medium of communication.

CO3. To develop basic skills in analyzing the usability of a web site.

## **COURSE SYLLABUS**

#### **Internet & Web Designing**

- 1. Install a modem in your system.
- 2. Connect internet using an account in your system.
- 3. Search a particular topic in using internet search engines.
- 4. Create a new email id using any available service providers.
- 5. Send andemail to another person's email id.
- 6. Send an email to more than one users at the same time.
- 7. Send an email to a person with an attachment.
- 8. Send a greeting to a person using internet.
- 9. Develop a HTML page to check username and password.
- 10.Develop a HTML page to add and remove item from list box.
- 11.Develop a HTML page to link other web page.
- 12.Develop a HTML page to scroll text from left to right.
- 13.Develop a HTML page to display an advertisement.
- 14.Develop a static HTML page for college information.
- 15.Develop a HTML page to input information to create a mail id.
- 16.Develop a HTML page to conduct auction.

## **The following programs based on databases:**

- 1. Develop a HTML page to input learner information.
- 2. Develop a HTML page to display learner results for a given roll number.
- 3. Develop a DHTML page to sale a product to users.

4. Develop a DHTML page to display product information for a given product id.

# **REFERENCES**

- 1. Ivan Bayross , (2009), Web enabled commercial application development using HTML, DHTML, Java script, Perl CGI, 4<sup>th</sup> Revised Edition, BPB Publications, Chennai.
- 2. Maureen Adams, Sherry Bonelli, (1998), Internet complete, BPB publications, Chennai.

# **WEB RESOURCES**

1. [https://www.bing.com/videos/search?q=Basics%20of%20Internet%20and%20We](https://www.bing.com/videos/search?q=Basics%20of%20Internet%20and%20Web%20Designing&qs=n&form=QBVR&=%25eManage%20Your%20Search%20History%25E&sp=-1&pq=basics%20of%20internet%20and%20web%20designing&sc=0-36&sk=&cvid=85A098CD52E245DDB903525805A22D54&ghsh=0&ghacc=0&ghpl) [b%20Designing&qs=n&form=QBVR&=%25eManage%20Your%20Search%20Hi](https://www.bing.com/videos/search?q=Basics%20of%20Internet%20and%20Web%20Designing&qs=n&form=QBVR&=%25eManage%20Your%20Search%20History%25E&sp=-1&pq=basics%20of%20internet%20and%20web%20designing&sc=0-36&sk=&cvid=85A098CD52E245DDB903525805A22D54&ghsh=0&ghacc=0&ghpl) [story%25E&sp=-](https://www.bing.com/videos/search?q=Basics%20of%20Internet%20and%20Web%20Designing&qs=n&form=QBVR&=%25eManage%20Your%20Search%20History%25E&sp=-1&pq=basics%20of%20internet%20and%20web%20designing&sc=0-36&sk=&cvid=85A098CD52E245DDB903525805A22D54&ghsh=0&ghacc=0&ghpl) [1&pq=basics%20of%20internet%20and%20web%20designing&sc=0-](https://www.bing.com/videos/search?q=Basics%20of%20Internet%20and%20Web%20Designing&qs=n&form=QBVR&=%25eManage%20Your%20Search%20History%25E&sp=-1&pq=basics%20of%20internet%20and%20web%20designing&sc=0-36&sk=&cvid=85A098CD52E245DDB903525805A22D54&ghsh=0&ghacc=0&ghpl) [36&sk=&cvid=85A098CD52E245DDB903525805A22D54&ghsh=0&ghacc=0&gh](https://www.bing.com/videos/search?q=Basics%20of%20Internet%20and%20Web%20Designing&qs=n&form=QBVR&=%25eManage%20Your%20Search%20History%25E&sp=-1&pq=basics%20of%20internet%20and%20web%20designing&sc=0-36&sk=&cvid=85A098CD52E245DDB903525805A22D54&ghsh=0&ghacc=0&ghpl)

[pl=](https://www.bing.com/videos/search?q=Basics%20of%20Internet%20and%20Web%20Designing&qs=n&form=QBVR&=%25eManage%20Your%20Search%20History%25E&sp=-1&pq=basics%20of%20internet%20and%20web%20designing&sc=0-36&sk=&cvid=85A098CD52E245DDB903525805A22D54&ghsh=0&ghacc=0&ghpl)

2. [https://www.bing.com/videos/search?q=E-](https://www.bing.com/videos/search?q=E-Mail&qs=n&form=QBVR&=%25eManage%20Your%20Search%20History%25E&sp=-1&pq=e-mail&sc=10-6&sk=&cvid=C0208425F72046BCAB9A00CE6C6447D7&ghsh=0&ghacc=0&ghpl)

[Mail&qs=n&form=QBVR&=%25eManage%20Your%20Search%20History%25E&](https://www.bing.com/videos/search?q=E-Mail&qs=n&form=QBVR&=%25eManage%20Your%20Search%20History%25E&sp=-1&pq=e-mail&sc=10-6&sk=&cvid=C0208425F72046BCAB9A00CE6C6447D7&ghsh=0&ghacc=0&ghpl) [sp=-1&pq=e-mail&sc=10-](https://www.bing.com/videos/search?q=E-Mail&qs=n&form=QBVR&=%25eManage%20Your%20Search%20History%25E&sp=-1&pq=e-mail&sc=10-6&sk=&cvid=C0208425F72046BCAB9A00CE6C6447D7&ghsh=0&ghacc=0&ghpl)

[6&sk=&cvid=C0208425F72046BCAB9A00CE6C6447D7&ghsh=0&ghacc=0&ghp](https://www.bing.com/videos/search?q=E-Mail&qs=n&form=QBVR&=%25eManage%20Your%20Search%20History%25E&sp=-1&pq=e-mail&sc=10-6&sk=&cvid=C0208425F72046BCAB9A00CE6C6447D7&ghsh=0&ghacc=0&ghpl)  $l=$ 

- 3. [https://www.bing.com/videos/search?q=HTML&qs=n&form=QBVR&=%25eMana](https://www.bing.com/videos/search?q=HTML&qs=n&form=QBVR&=%25eManage%20Your%20Search%20History%25E&sp=-1&pq=html&sc=10-4&sk=&cvid=A5E9CD31344641A394396EBD67247C0E&ghsh=0&ghacc=0&ghpl) [ge%20Your%20Search%20History%25E&sp=-1&pq=html&sc=10-](https://www.bing.com/videos/search?q=HTML&qs=n&form=QBVR&=%25eManage%20Your%20Search%20History%25E&sp=-1&pq=html&sc=10-4&sk=&cvid=A5E9CD31344641A394396EBD67247C0E&ghsh=0&ghacc=0&ghpl) [4&sk=&cvid=A5E9CD31344641A394396EBD67247C0E&ghsh=0&ghacc=0&ghpl](https://www.bing.com/videos/search?q=HTML&qs=n&form=QBVR&=%25eManage%20Your%20Search%20History%25E&sp=-1&pq=html&sc=10-4&sk=&cvid=A5E9CD31344641A394396EBD67247C0E&ghsh=0&ghacc=0&ghpl) =
- 4. [https://www.bing.com/videos/search?q=DHTML&qs=n&form=QBVR&=%25eMan](https://www.bing.com/videos/search?q=DHTML&qs=n&form=QBVR&=%25eManage%20Your%20Search%20History%25E&sp=-1&pq=dhtml&sc=10-5&sk=&cvid=C898CEC15EBC4E4493D34C445607FB80&ghsh=0&ghacc=0&ghpl) [age%20Your%20Search%20History%25E&sp=-1&pq=dhtml&sc=10-](https://www.bing.com/videos/search?q=DHTML&qs=n&form=QBVR&=%25eManage%20Your%20Search%20History%25E&sp=-1&pq=dhtml&sc=10-5&sk=&cvid=C898CEC15EBC4E4493D34C445607FB80&ghsh=0&ghacc=0&ghpl) [5&sk=&cvid=C898CEC15EBC4E4493D34C445607FB80&ghsh=0&ghacc=0&ghp](https://www.bing.com/videos/search?q=DHTML&qs=n&form=QBVR&=%25eManage%20Your%20Search%20History%25E&sp=-1&pq=dhtml&sc=10-5&sk=&cvid=C898CEC15EBC4E4493D34C445607FB80&ghsh=0&ghacc=0&ghpl)  $\equiv$

# **COURSE OUTCOMES**

## *On completion of this course, learners would be able to:*

CLO1. Develop HTML page with various specifications.

- CLO2. Gain exposure to apply theoretical knowledge practically in using NET and HTML and DHTML.
- CLO3. Access modem, use mail, send mail with attachment, signature.

**\*\*\*\*\*\*\*\*\*\*\*\***

#### **Course Title : ENVIRONMENTAL STUDIES**

**Course Code : CCEN**

**Course Credit : 4**

#### **COURSE OBJECTIVES**

- CO1. Develop a comprehensive understanding of the concept, scope of environment studies and public awareness about environment collective response for its protection.
- CO2. Provide a dynamic window onto the changing natural and social environments that comprises our world.
- CO3. Describe and identify the organisms with similar needs that compete for resources.
- CO4. Engage directly with key contemporary issues such as globalisation, climate change, environmental management and cultural transformation - whilst also developing valuable analytical and communication skills.
- CO5. Determine the flexibility to tailor your module choices to your academic interests.

#### **COURSE SYLLABUS**

**Unit 1: Multidisciplinary nature of environmental studies**: Definition, scope and importance - Need for public awareness

#### **Unit 2: Natural Resources:**

• Renewable and non-renewable resources: Natural resources and associated problems.

a) Forest resources: Use and over-exploitation, deforestation, case studies. Timber extraction, mining, dams and their effects on forest and tribal people.

b) Water resources: Use and over-utilization of surface and ground water, floods, drought, conflicts over water, dams-benefits and problems.

c) Mineral resources: Use and exploitation, environmental effects of extracting and using mineral resources, case studies.

d) Food resources: World food problems, changes caused by agriculture and overgrazing, effects of modern agriculture, fertilizer-pesticide problems, water logging, salinity, case studies.

e) Energy resources: Growing energy needs, renewable and non renewable energy sources, use of alternate energy sources. Case studies.

f) Land resources: Land as a resource, land degradation, man induced landslides, soil erosion and desertification.

- Role of an individual in conservation of natural resources.
- Equitable use of resources for sustainable lifestyles.

## **Unit 3: Ecosystems**

- Concept of an ecosystem.
- Structure and function of an ecosystem.
- Producers, consumers and decomposers.
- Energy flow in the ecosystem.
- Ecological succession.
- Food chains, food webs and ecological pyramids.
- Introduction, types, characteristic features, structure and function of the following ecosystem: - a. Forest ecosystem b. Grassland ecosystem c. Desert ecosystem d. Aquatic ecosystems (ponds, streams, lakes, rivers, oceans, estuaries)

## **Unit 4: Biodiversity and its conservation:**

- Introduction Definition: genetic, species and ecosystem diversity.
- Bio- geographical classification of India
- Value of biodiversity: consumptive use, productive use, social, ethical, aesthetic and option values • Biodiversity at global, National and local levels.
- India as a mega-diversity nation
- Hot-sports of biodiversity.
- Threats to biodiversity: habitat loss, poaching of wildlife, man-wildlife conflicts.
- Endangered and endemic species of India
- Conservation of biodiversity: In-situ and Ex-situ conservation of biodiversity.

## **Unit 5 : Environmental Pollution:**

- Definition
- Cause, effects and control measures of: a. Air pollution b. Water pollution c. Soil pollution
- Marine pollution e. Noise pollution f. Thermal pollution g. Nuclear hazards
- Solid waste Management: Causes, effects and control measures of urban and industrial wastes.
- Role of an individual in prevention of pollution.
- Pollution case studies.
- Disaster management: floods, earthquake, cyclone and landslides.

#### **Unit 6: Social Issues and the Environment**:

- From Unsustainable to Sustainable development
- Urban problems related to energy
- Water conservation, rain water harvesting, watershed management
- Resettlement and rehabilitation of people; its problems and concerns. Case **Studies**
- Environmental ethics: Issues and possible solutions.
- Climate change, global warming, acid rain, ozone layer depletion, nuclear accidents and holocaust- Case Studies.
- Wasteland reclamation.
- Consumerism and waste products.
- Environment Protection Act.
- Air (Prevention and Control of Pollution) Act.
- Water (Prevention and control of Pollution) Act
- Wildlife Protection Act
- Forest Conservation Act
- Issues involved in enforcement of environmental legislation.
- Public awareness.

### **Unit 7: Human Population and the Environment:**

- Population growth, variation among nations.
- Population explosion Family Welfare Programme.
- Environment and human health.
- Human Rights.
- Value Education.
- HIV/AIDS.
- Women and Child Welfare.
- Role of Information Technology in Environment and human health.
- Case Studies.

## **Unit: 8 Field Work Visit:**

• Visit to a local area to document environmental assets-river / forest/ grassland/ hill / mountain

## **REFERENCES**

- 1. Brusseau, M.L., Pepper, I.L., and Gerba, C.P. (2019). Environmental and Pollution Science, 3rd Edition. Academic Press, USA. (pp. 1-520).
- 2. Divan, S. and Rosencranz, A. (2002). Environmental Law and Policy in India: Cases, Material & Statutes, 2nd Edition. Oxford University Press, India. (pp. 1-837).
- 3. Gadgil, M., and Guha, R. (1993). This Fissured Land: An Ecological History of India. University of California Press, Berkeley, USA. (pp. 1-245).
- 4. Raven, P.H, Hassenzahl, D.M., Hager, M.C, Gift, N.Y., and Berg, L.R. (2015). Environment, 8th Edition. Wiley Publishing, USA. (pp. 1-472).
- 5. Singh, J.S., Singh, S.P., and Gupta, S.R. (2017). Ecology, Environmental Science and Conservation. S. Chand Publishing, New Delhi. (pp.1-842)

# **WEB RESOURCES**

- 1. [https://www.iare.ac.in/sites/default/files/lecture\\_notes/IARE\\_ENS\\_LECTURE\\_NO](https://www.iare.ac.in/sites/default/files/lecture_notes/IARE_ENS_LECTURE_NOTES.pdf) [TES.pdf](https://www.iare.ac.in/sites/default/files/lecture_notes/IARE_ENS_LECTURE_NOTES.pdf)
- 2. <https://archive.nptel.ac.in/courses/127/105/127105018/>

#### **COURSE OUTCOMES**

#### *On completion of this course, learners would be able to:*

- CLO1. Acquiring wide knowledge on natural processes and resources that sustain life and govern economy.
- CLO2. Appreciate the consequences of human actions on the web of life, global economy, and quality of human life.
- CLO3. Develop critical thinking for shaping strategies (scientific, social, economic, administrative, and legal) for environmental protection, conservation of biodiversity, environmental equity, and sustainable development.
- CLO4. Inculcate values and attitudes towards understanding complex environmental economic- social challenges, and active participation in solving current environmental problems and preventing the future ones.
- CLO5. Adopt sustainability as a practice in life, society, and industry.

**\*\*\*\*\*\*\*\*\*\*\*\*\*\*\*\*\*\***

### **III Year Syllabus**

**Course Title : PRINCIPLES OF MARKETING**

**Course Code : BBCAN 31**

**Course Credit : 4**

#### **COURSE OBJECTIVES**

- CO1. Provide basic conceptual knowledge about the modern marketing and global marketing
- CO2. Describe marketing mix in product, price promotion and physical distribution that initiate operating system with its tools
- CO3. Discuss buyer behaviour, its theories, merits and demerits and gain knowledge in marketing segmentation.
- CO4. Analyse the marketing and product mix.
- CO5. Explain the principles, tools and concept of place mix and promotion mix

#### **COURSE SYLLABUS**

#### **BLOCK I: Introduction to Marketing**

Fundamentals of marketing - Evolution – Definition- classification- objectives- Selling Vs. Marketing - Modern Concept of marketing – role of marketing in economic development - E-marketing and Tele marketing – Marketing ethics – Career opportunities in marketing - Green marketing- Online marketing- Neuro marketing

#### **BLOCK II: Marketing Mix, MIS and MR**

Marketing functions-Buying -Selling -Transportation -Storage - Financing -Risk Bearing - Standardisation - Concept of Marketing Mix - Marketing approaches -Marketing Information System (MIS) – difference between MIS Vs MR -Marketing Research (MR) procedures

#### **BLOCK III: Buyer Behaviour**

Buyer behaviour – Buying motives – Factors influencing buyer behaviour -Theories of buyer behaviour - Market Segmentation – Merits and Demerits -Types - Customer Relations Marketing

#### **BLOCK IV: Product and Price Mix**

Product policies – Product mix – Classification of consumer goods in marketing - Product Life Cycle – Branding and packaging- New Product Development -Price Mix - Pricing - Objectives - Factors - Methods of Pricing – Pricing Strategies

## **BLOCK V : Place and Promotion Mix**

Place Mix - Channels of Distribution - Factors influencing Channel Decisions - Importance of Channels of Distribution- types and techniques of channels – Functions of middleman - Promotion mix - Advertising – Requisition of a good copy – Media decisions - Sales Promotion –types- Need -Publicity- Personal selling - Advantages - Limitations.

#### **REFERENCES**

- 1. R.S.N.Pillai and Bhagavathi, Marketing, S.Chand & Co Ltd, 2009 edition & 2011 reprint, New Delhi.
- 2. Rajan Nair, Marketing, Sultan Chand & Sons, New Delhi 2005 Edition.
- 3. Dr.L.Natarajan, Margham, Marketing, Publications, Chennai.
- 4. K. Sundar, Essentials of Marketing, Vijay Nicole Imprints Pvt Ltd, Chennai-91.
- 5. J.Jayasankar, Marketing, Margham Publications, Chennai.
- 6. Sonatakki, Principles of Marketing, Kalyani Publishers, New Delhi.
- 7. William J Stanton, Fundamentals of Marketing, Mc Graw Hill Publishing Company Ltd, New Delhi.
- 8. Philip Kotler & Gary Armstrong, Principles of Marketing, 6<sup>th</sup> Edition, 2012, Prentice Hall of India Pvt. Ltd, New Delhi.

#### **WEB RESOURCES**

- 1. <https://www.geektonight.com/marketing-management-pdf>
- 2. [https://www.academia.edu/32346771/MARKETING\\_MANAGEMENT\\_NOTES\\_p](https://www.academia.edu/32346771/MARKETING_MANAGEMENT_NOTES_pdf) [df](https://www.academia.edu/32346771/MARKETING_MANAGEMENT_NOTES_pdf)
- 3. [http://kamarajcollege.ac.in/Department/BBA/III%20Year/002%20Core%2014%20](http://kamarajcollege.ac.in/Department/BBA/III%20Year/002%20Core%2014%20-%20Marketing%20Management%20-%20V%20Sem.pdf) [-%20Marketing%20Management%20-%20V%20Sem.pdf](http://kamarajcollege.ac.in/Department/BBA/III%20Year/002%20Core%2014%20-%20Marketing%20Management%20-%20V%20Sem.pdf)
- 4. [http://www.freebookcentre.net/business-books-download/Marketing-](http://www.freebookcentre.net/business-books-download/Marketing-Management.html)[Management.html](http://www.freebookcentre.net/business-books-download/Marketing-Management.html)
- 5. <https://archive.nptel.ac.in/courses/110/104/110104068/>

### **COURSE OUTCOMES**

# *On completion of this course, learners would be able to:*

- CLO1.Point out the concepts and approaches in marketing and analyse the role of marketing in economic development
- CLO2.Analyse proficiency solving problems with productivity tools and assess customer relationship management in the appropriate marketing mix
- CLO3.Identify the various factors influence consumer behaviour and to assess the marketing segmentation.
- CLO4.Determine the elements of marketing mix and develop a new product plan and fixation of right prices based on the market conditions
- CLO5.Apply the strategy of the promotion and physical distribution mix and its elements

**\*\*\*\*\*\*\*\*\*\*\*\***

#### **Course Title : CORPORATE ACCOUNTING**

**Course Code : BBCAN 32**

**Course Credit : 6**

#### **COURSE OBJECTIVES**

CO1. Discuss accounts of companies and the issue of shares of the companies.

- CO2. Gain the knowledge to find the incorporation of profit through preparing the revenue in expenditure account
- CO3. Explore various methods for the valuation of goodwill
- CO4. Examine the concept of valuation of shares and its issues
- CO5. Get insight knowledge on preparation of final accounts and calculation of Managerial Remuneration

## **COURSE SYLLABUS**

# **BLOCK I: Introduction to Corporate Accounting**

Meaning and Importance of Corporate Accounting, Issue and Forfeiture of shares, Redemption of shares, Underwriting and lien on shares, Buyback of shares - Underwriting of Shares: Meaning – Underwriting Commission – Underwriter – functions - Advantages of Underwriting - Types of Underwriting - Marked and Unmarked Applications

## **BLOCK II: Profit Prior to Incorporation**

Profit Prior to Incorporation - Meaning – calculation of Sales Ratio – Time Ratio – Weighted Ratio - Treatment of Capital and Revenue -Expenditure Accounts - Ascertainment of pre-incorporation and post-incorporation profits by preparing Profit and Loss Account and Balance Sheet

## **BLOCK III: Valuation of Goodwill**

Valuation of Goodwill -Meaning – Circumstances of Valuation of Goodwill - Factors influencing the value of Goodwill - Methods of Valuation of Goodwill: Average Profit Method, Super Profit Method and Capitalization of average Profit Method (Simple Problems) -Capitalization of Super Profit Method and Annuity Method - (Simple Problems)

#### **BLOCK IV: Valuation of Shares**

Valuation of Shares -Meaning – Need for Valuation – Factors Affecting Valuation - Methods of Valuation: Intrinsic Value Method, Yield Method and Earning Capacity Method - Fair Value of shares. Rights Issue and Valuation of Rights Issue - (Simple Problems)

### **BLOCK V: Company Final Accounts**

Company Final Accounts - Statutory Provisions regarding preparation of Company Final Accounts –Treatment of Special Items –Tax deducted at source - Advance payment of Tax – Provision for Tax – Depreciation – Interest on debentures – Dividends – Rules regarding payment of dividends – Transfer to Reserves - Preparation of Profit and Loss Account and Balance Sheet in vertical form

#### **REFERENCES**

- 1. Arulanandam & Raman; Corporate Accounting –II
- 2. Anil Kumar Financial Accounting, HPH
- 3. Dr. S.N. Maheswari, Financial Accounting.
- 4. Soundarajan. A & K. Venkataramana, Corporate Accounting, VBH.
- 5. S. P. Jain and K. L. Narang Corporate Accounting
- 6. S. Bhat- Corporate Accounting.
- 7. S P Iyengar, Advanced Accountancy, Sultan Chand
- 8. R L Gupta, Advanced Accountancy.
- 9. Shukla and Grewal Financial Accounting.

## **WEB RESOURCES**

- 1. [http://www.freebookcentre.net/business-books-download/Corporate-](http://www.freebookcentre.net/business-books-download/Corporate-Accounting.html)[Accounting.html](http://www.freebookcentre.net/business-books-download/Corporate-Accounting.html)
- 2. <https://www.geektonight.com/corporate-accounting-notes/>
- 3. [https://www.studynama.com/community/threads/b-com-corporate-accounting](https://www.studynama.com/community/threads/b-com-corporate-accounting-notes-ebook-book-free-pdf-download-updated-syllabus.3216/)[notes-ebook-book-free-pdf-download-updated-syllabus.3216/](https://www.studynama.com/community/threads/b-com-corporate-accounting-notes-ebook-book-free-pdf-download-updated-syllabus.3216/)
- 4. <https://archive.nptel.ac.in/courses/110/105/110105156/>

## **COURSE OUTCOMES**

## *On completion of this course, learners would be able to:*

- CLO1. Compute company accounts and gain knowledge in basic provisions towards issue of shares in market
- CLO2. Recite capital profit, losses and good will in the incorporation profit prior of corporate account
- CLO3. Apply the conceptual knowledge on valuation of goodwill and shares.
- CLO4. Explore the concept of valuation of shares and its issues of shares
- CLO5. Acquire a detailed knowledge on preparation of company final accounts

**\*\*\*\*\*\*\*\*\*\*\*\***

**Course Title : BUSINESS LAW**

**Course Code : BBCAN 33**

**Course Credit : 4**

#### **COURSE OBJECTIVES**

CO1. Provide knowledge about basics of business contract under the Indian Contract Act

- CO2. Interpret different type of contract, valid contract and its features
- CO3. Explain performance of contacts including quasi contract and discharge of contract
- CO4. Describe indemnity, guaranty and agency towards contract agreement in business law
- CO5. offer knowledge about the sale and transfer of goods and the applicable laws and regulations negotiate instrumental Act

# **COURSE SYLLABUS**

## **BLOCK I: Introduction to Contract Act**

Indian Contract Act-Formation-Nature of Contract – Classification of Contracts-Contract Vs Agreement-Forms of Contract –Elements of Valid Contract –Void Agreements-Unlawful Agreements

# **BLOCK II: Elements of Valid Contract**

Offer and Acceptance -Considerations - Definition-Types–Essential –Capacity of Parties-Definition-Persons Competent to contract – Free Consent–Coercion –Undue Influence-Fraud-Misrepresentation–Mistake –Legality of object

# **BLOCK III: Performance of Contracts**

Performance of Contracts-Actual Performance-Attempted Performance–Tender - Quasi Contract – Definition and Essentials - Discharge of Contract- Modes of Discharge-Breach of Contract –Remedies available for Breach of Contract

# **BLOCK IV: Contract of Indemnity & Guarantee and Agency**

Contract of indemnity –Contract of guarantee - Bailment and Pledges - Meaning – features - Rights and Duties - Contract of Agency-Types-Creation-Duties and Rights of principal and agent Termination of agency

# **BLOCK V: Negotiable Instrument Act and Sale of Goods Act**

Negotiable Instrument Act – features –Sale of Goods Act **–** Sale-Contract of Sale-Sale Vs Agreement to Sell -Meaning of Goods- Conditions and Warranty-Caveat Emptor-Exceptions of Caveat Emptor-Buyer and Seller of Goods – Unpaid Seller-Definition-Rights of an Unpaid Seller

#### **REFERENCES**

- 1. Balachandran.V&Thothadri.S,BusinessLaw,VijayNicoleImprintsPvt.Ltd.Chennai
- 2. Kapoor,N.D. Business Laws, Sultan Chandand Sons.
- 3. Sreenivasan,M.R. Business Laws, Margam Publications.
- 4. Dhandapani,M.V. BusinessLaws, Sultan Chandand Sons.
- 5. BadreAlam,S.&Saravanavel,P. Mercantile Law
- 6. Pillai,R.S.N.&Chand,S, Business Law, S Chand & Co, Delhi
- 7. Ramaswamy,K.N., Business Law, S Chand & Co, Delhi
- 8. Shukla,M.C, Business Law,S.Chand &Co.

## **WEB RESOURCES**

- 1. [https://www.iare.ac.in/sites/default/files/Business%20Law%20%26Ethics%20Noes.p](https://www.iare.ac.in/sites/default/files/Business%20Law%20%26Ethics%20Noes.pdf) [df](https://www.iare.ac.in/sites/default/files/Business%20Law%20%26Ethics%20Noes.pdf)
- 2. [https://freebookcentre.net/law-books-download/Foundations-of-Business-Law-and](https://freebookcentre.net/law-books-download/Foundations-of-Business-Law-and-the-Legal-Environment.html)[the-Legal-Environment.html](https://freebookcentre.net/law-books-download/Foundations-of-Business-Law-and-the-Legal-Environment.html)
- 3. <https://archive.nptel.ac.in/courses/110/105/110105159/>

## **COURSE OUTCOMES**

## *On completion of this course, learners would be able to:*

- CLO1.Imbibe the basic requirements of the Indian contract Act, 1872
- CLO2.Summarize the valid agreement to avoid an escalated legal dispute
- CLO3.Analyze the mode of performance and discharge of contract
- CLO4.Compare and check between rights and duties of indemnity, guarantee, bailor and bailee.
- CLO5.Analyze the Law of sale of goods and its intricacies, and interpreted transaction mode in Negotiable Instruments Act

**\*\*\*\*\*\*\*\*\*\*\*\*\*\***

**Course Title : COST ACCOUNTING**

**Course Code : BBCAN 34**

**Course Credit : 6**

## **COURSE OBJECTIVES**

CO1. Have strong foundation on the cost accounting procedures.

- CO2. Gain the knowledge on material cost and the different types of material controls.
- CO3. Analyse the system of labour costing including labour wage payment, labour turnover and classification of overhead and to assess the overhead costing.
- CO4. Get an insight knowledge on preparation of job, contact, process and operating costing
- CO5. Discuss the standard cost and variance analysis.

## **COURSE SYLLABUS**

## **BLOCK I: Introduction to Cost Accounting**

Cost Accounting: Definition, Scope and Nature – Cost Concepts – Classification – objectives and advantages – Demerits of Cost Accounting - Cost Methods and Techniques – Cost Unit – Cost Centres - Cost sheet- Preparation of Cost Sheet - Purchase Routine -Stores Control

#### **BLOCK II : Material Costing**

Materials Cost – Purchase Procedure – Stores Procedure – receipt and issue of materials – Storage Organization and Layout - Inventory control – levels of stock, perpetual inventory - ABC Analysis, EOQ - Stores ledger – pricing of material issues, FIFO, LIFO, Simple Average & Weighted Average

## **BLOCK III: Labour Cost and Overheads**

Labour cost – time keeping and Time booking – Overtime, Idle time and labour turnover - Overheads – Classification Allocation, Apportionment and Absorption of Overheads - Methods of Absorption – Reconciliation Statement

## **BLOCK IV: Methods of Costing**

Methods of Costing -Job Costing -Process Costing- Operating costing and Contract **Costing** 

# **BLOCK V: Standard Costing**

Standard Costing – Fixation of Standard Costs - Variance Analysis (Simple problems only)

## **REFERENCES**

- 1. Manosh Dutta, "Cost Accounting', Dorling Kindersley (India) Pvt. Ltd, 2010.
- 2. T.S. Reddy & Y. Hari Prasad Reddy, "Cost Accounting", Margham Publications, 2014.
- 3. Manash Dutta, "Cost Accounting", Pearson Education (Singapore ) Pvt. Ltd, Second Edition Print, 2005.
- 4. M.C. Shukla, T.S. Grewal, Dr.M.P.Gupta, "Cost Accounting", S.Chand& Company Ltd, 2010.

# **WEB RESOURCES**

- 1. [http://www.freebookcentre.net/business-books-download/Cost-Accounting-](http://www.freebookcentre.net/business-books-download/Cost-Accounting-Course-Material.html)[Course-Material.html](http://www.freebookcentre.net/business-books-download/Cost-Accounting-Course-Material.html)
- 2. [https://www.studocu.com/in/document/university-of-calicut/bcom/cost](https://www.studocu.com/in/document/university-of-calicut/bcom/cost-accounting-notes/13470460)[accounting-notes/13470460](https://www.studocu.com/in/document/university-of-calicut/bcom/cost-accounting-notes/13470460)
- 3. [https://www.academia.edu/28383953/BASIC\\_COST\\_ACCOUNTING\\_NOTES\\_T](https://www.academia.edu/28383953/BASIC_COST_ACCOUNTING_NOTES_TERMS) [ERMS](https://www.academia.edu/28383953/BASIC_COST_ACCOUNTING_NOTES_TERMS)
- 4. [https://www.teachmint.com/tfile/studymaterial/b](https://www.teachmint.com/tfile/studymaterial/b-com/costaccounting/costaccounting/2073dab6-72e3-4de8-bdc9-2fd624528ad4)[com/costaccounting/costaccounting/2073dab6-72e3-4de8-bdc9-2fd624528ad4](https://www.teachmint.com/tfile/studymaterial/b-com/costaccounting/costaccounting/2073dab6-72e3-4de8-bdc9-2fd624528ad4)
- 5. <https://archive.nptel.ac.in/courses/110/101/110101132/>

## **COURSE OUTCOMES**

## *On completion of this course, learners would be able to:*

- CLO1.Make out the different concepts and classification of costs and create cost sheet for the firms.
- CLO2.Summarize the importance of material cost and inventory control such as maintaining optimum stock level, compute EOQ in accounting treatment
- CLO3.Discuss the different wage payment systems and their computation, the concept
	- of labour cost and labour turnover and their computation and develop knowledge regarding overheads
- CLO4.Demonstrate job, contact, process and operating costing of the business concern
- CLO5.Prepare the standard costing for achieve a desired cost objective

**\*\*\*\*\*\*\*\*\*\*\*\*\*\***
### **Course Title : MANAGEMENT INFORMATION SYSTEMS**

**Course Code : BBCAN 35** 

**Course Credit : 4**

### **COURSE OBJECTIVES**

CO1. Gain knowledge in MIS and it's supporting the decision making process of an organisation

- CO2. apply the fundamental concepts of information systems
- CO3. Describe the role of information technology and information systems in business.
- CO4. Describe Decision Support Systems (DSS) and different categories of DSS
- CO5. Apply sound managerial concepts and principles in the development and operation of information systems

# **COURSE SYLLABUS**

## **BLOCK I: Introduction to MIS**

Definition of Management Information System (MIS) – Organization Structure - Evaluation of MIS through Information System - The Decision Making Process - MIS support for planning- Organizing and controlling - Structure of MIS – MIS Organization within the Company

## **BLOCK II: Information System**

Concept of System – Characteristics of System – Systems Classification - Categories of Information Systems – Strategic Information System and Competitive - Advantage Decision Making and MIS - Decision Assisting Information System - Concepts of Balanced MIS Effectiveness and Efficiency Criteria

# **BLOCK III: Enterprise Resource Planning**

Enterprise Resource Planning: Introduction - Basics of ERP - Evolution of ERP - Enterprise Systems in Large Organizations - System Analysis and design – SDLC - Role of System Analyst – Functional Information system – Personnel, production, material – marketing - Benefits and Challenges of Enterprise Systems – E-Enterprise System

# **BLOCK IV: Decision Support Systems (DSS)**

Decision Support Systems – Definition. Group Decision Support Systems - Business Process Outsourcing – Definition and function

# **BLOCK V: MIS Development**

Collaboration processes and information systems - Impact of Web 2.0 and social media on business process - Pitfalls in MIS Development: Fundamental Weakness, Soft Spots in Planning - Design Problems.

## **REFERENCES**

- 1. Murdic, Rose and Clagett- Information Systems for Modern Management, PHI, New Delhi.
- 2. Process, Systems, and Information, David M. Kroenke,
- 3. MIS Cases Decision Making with Application Software, 4th Edition, Lisa Miller
- 4. Laudon-Laudon- Management Information Systems, Pearson Education, New Delhi.

### **WEB RESOURCES**

- 1. [http://www.freebookcentre.net/business-books-download/Management-](http://www.freebookcentre.net/business-books-download/Management-Information-Systems.html)[Information-Systems.html](http://www.freebookcentre.net/business-books-download/Management-Information-Systems.html)
- 2. [https://www.academia.edu/33858287/LECTURE\\_NOTES\\_on\\_Management\\_Info](https://www.academia.edu/33858287/LECTURE_NOTES_on_Management_Information_Systems) [rmation\\_Systems](https://www.academia.edu/33858287/LECTURE_NOTES_on_Management_Information_Systems)
- 3. <https://www.geektonight.com/management-information-system-pdf/>
- 4. [https://www.uotechnology.edu.iq/ce/Lectures/SarmadFuad-](https://www.uotechnology.edu.iq/ce/Lectures/SarmadFuad-MIS/1st%20Tearm%20Lectures.pdf)[MIS/1st%20Tearm%20Lectures.pdf](https://www.uotechnology.edu.iq/ce/Lectures/SarmadFuad-MIS/1st%20Tearm%20Lectures.pdf)
- 5. <https://archive.nptel.ac.in/courses/122/105/122105022/>
- 6. <https://archive.nptel.ac.in/courses/110/105/110105148/>

## **COURSE OUTCOMES**

## *On completion of this course, learners would be able to:*

- CLO1.Apply the concept of MIS to the business concern in practices
- CLO2.Evaluate the role of information systems in today's competitive business environment.
- CLO3.Analyze the strategic options for ERP identification and adoption.
- CLO4.Identify information processing as the foundation of managerial work and Decision support content of different types of information system
- CLO5.Apply collaboration processes and information systems for implementation of enterprise-wide information systems

**\*\*\*\*\*\*\*\*\*\*\*\*\*\***

#### **Course Title : COMPUTERIZED ACCOUNTING WITH TALLY**

**Course Code : BBCAN 36**

**Course Credit : 6**

#### **COURSE OBJECTIVES**

CO1. Familiarize the learner with computerized accounting and related software viz. Tally ERP 9.

- CO2. Get an insight knowledge on preparation of day books, stocks and vouchers
- CO3. Prepare order processing of the business enterprises in the tally package.
- CO4. Help migrates all the TDS nature of payments which are used in version of Tally ERP 9

CO5. Get the knowledge of Tally software which is updated with GST i.e. Tally ERP 9

# **COURSE SYLLABUS**

# **BLOCK I: Introduction to Tally**

Introduction to Tally ERP9 - Creating a Company - Altering and Deleting Company – Data Security: Security Control Setup - User Security Control, Multi Language – Export - Import - Backup and Restore: Export and Import Formats - Data Backup and Restore – Masters Ledgers: Understanding Ledgers - Creating Ledgers - Creating Multiple Ledgers - Altering and Deleting Ledgers

# **BLOCK II:Tally in Voucher and Stock Valuation**

Payment Voucher - Receipt Voucher - Contra Voucher - Journal Voucher - Day Book: Day Book Reports - Altering and Deleting Transactions - Cheque Printing: CTS Cheque Printing System, Masters : Inventory: Understanding Inventory - Integrating Accounts and Inventory - Stock Group - Go down and Locations - Stock Category - Units of Measure - Stock Items - Manual Stock Valuation without Inventory

# **BLOCK III:Tally in Order Processing**

Purchase Order Process - Purchase Order Voucher - Receipt Note (Inventory) - Rejection-Out Voucher, Sales Order Processing: Sales Order Process - Sales Order Voucher - Delivery Note (Inventory) - Rejection-IN Voucher - Debit and Credit Notes - Bank Reconciliation, Manufacturing Vouchers: Bills of Materials - Job Costing

### **BLOCK VI: Tally in TDS Masters**

*Tax Deducted at Source (TDS): Understanding TDS - Creating TDS Masters - TDS Payment - Tax Reports and Tax Forms - Payroll Accounting: Understanding Payroll* - Pay Heads and Categories - Employee Details and Salary Details - Attendance Entries - Salary Payment – Pay sheet and Pay Slips

### **BLOCK V: Tally in GST**

Activating Tally in GST - Setting Up GST (Company Level, Ledger Level or Inventory Level) - GST Taxes & Invoices - SGST, CGST & IGST - Creating GST Masters in Tally, Purchase Voucher with GST: Updating GST Number for Suppliers -Intra-State Purchase Entry in GST (SGST + CGST) - Inter-State Purchase Entry in GST (IGST) - Printing GST Sales Invoice from Tally ERP9 Software, GST Reports and Returns: GSTR 1 in Tally - GSTR 1 Return Filing

## **REFERENCES**

- 1. Nadhani A K, (2016), Implementing Tally, BPB Publications
- 2. Rizwan Ahmed, (2016), Tally ERP 9, Margham Publications, Chennai
- 3. Nandhani, (2015), Computerized Accounting under Tally, Implementing Tally, BPB publication
- 4. Namrata Agrawal, (2008), Tally 9", Dreamtech Publishers Tally Software Package Manual

## **WEB RESOURCES**

- 1. <https://www.mygknotes.com/2021/06/computerised-accounting-with-tally.html>
- 2. [https://www.niesbud.nic.in/docs/Computer\\_accounting\\_with\\_tally.pdf](https://www.niesbud.nic.in/docs/Computer_accounting_with_tally.pdf)
- 3. [https://www.academia.edu/36997035/Notes\\_on\\_Tally](https://www.academia.edu/36997035/Notes_on_Tally)
- 4. [https://www.dynamictutorialsandservices.org/2021/04/computerised-accounting-and](https://www.dynamictutorialsandservices.org/2021/04/computerised-accounting-and-tally.html)[tally.html](https://www.dynamictutorialsandservices.org/2021/04/computerised-accounting-and-tally.html)
- 5. [https://www.bing.com/videos/search?q=COMPUTERIZED+ACCOUNTING+WITH+T](https://www.bing.com/videos/search?q=COMPUTERIZED+ACCOUNTING+WITH+TALLY+&FORM=HDRSC3) [ALLY+&FORM=HDRSC3](https://www.bing.com/videos/search?q=COMPUTERIZED+ACCOUNTING+WITH+TALLY+&FORM=HDRSC3)

# **COURSE OUTCOMES**

# *On completion of this course, learners would be able to:*

- CLO1. Prepare the accounts with accounting software using Tally ERP 9.
- CLO2. Practice the vouchers and insert into the system and valuation of stock in Tally software
- CLO3. Create different databases using access application for developing the order processing of the business enterprises in the tally package.
- CLO4. Create the nature of payment and record the transactionin Tally software
- CLO5. Explore about advanced features of Tally ERP 9.0 for better management and generation of advanced and MIS Reports.

**\*\*\*\*\*\*\*\*\*\*\*\*\*\***

## **Course Title : LAB – 3 BUSINESS ACCOUNTING SOFTWARE**

**Course Code : BBCAN P3**

**Course Credit : 4**

### **COURSE OBJECTIVES**

- CO1. To introduce the learners to the basic of accounts and the usage of Tally for accounting purpose.
- CO2. To create company, enter accounting voucher entries including advance voucher entries, do reconcile bank statement, do accrual adjustments, and also print financial statements, etc. in Tally

## **COURSE SYLLABUS**

### **Business Accounting Software**

- 1. Create a group in Tally
- 2. How to create a primary group? Explain with your own example
- 3. Create Ledger with your own entries from the books already available
- 4. Explain how to create Voucher entries
- 5. Explain how to remove voucher entries
- 6. Print the Voucher you have created with all necessary entries
- 7. Explain how to create stock category.
- 8. Explain how to create groups with your own entries.
- 9. Explain Multi Stock Item
- 10.Creation of Delivery Note Explain with your entries.

## **REFERENCES**

- 1. Nadhani A K, (2016), Implementing Tally, BPB Publications, New Delhi.
- 2. Asok K. Nadhani, (2018) Tally ERP 9 Training Guide, 4th Revise Edition, BPB Publications, New Delhi.
- 3. Dr. Namrata Agrawal, (2019), Comdex Tally.ERP 9 Course Kit, Dreamtech Press, New Delhi.
- 4. Rizwan Ahmed, (2016), Tally ERP 9, Margham Publications, Chennai.
- 5. Sridharan(2013) TALLY, Narmadha publications, Chennai.

# **WEB RESOURCES**

1. [https://www.bing.com/videos/search?q=Tally%209%20video&qs=n&form=QBVR&=](https://www.bing.com/videos/search?q=Tally%209%20video&qs=n&form=QBVR&=%25eManage%20Your%20Search%20History%25E&sp=-1&ghc=1&pq=tally%209%20video&sc=10-13&sk=&cvid=31A2CB285B4C48C0BF9290CD8E82A8C7&ghsh=0&ghacc=0&ghpl) [%25eManage%20Your%20Search%20History%25E&sp=-](https://www.bing.com/videos/search?q=Tally%209%20video&qs=n&form=QBVR&=%25eManage%20Your%20Search%20History%25E&sp=-1&ghc=1&pq=tally%209%20video&sc=10-13&sk=&cvid=31A2CB285B4C48C0BF9290CD8E82A8C7&ghsh=0&ghacc=0&ghpl)

[1&ghc=1&pq=tally%209%20video&sc=10-](https://www.bing.com/videos/search?q=Tally%209%20video&qs=n&form=QBVR&=%25eManage%20Your%20Search%20History%25E&sp=-1&ghc=1&pq=tally%209%20video&sc=10-13&sk=&cvid=31A2CB285B4C48C0BF9290CD8E82A8C7&ghsh=0&ghacc=0&ghpl)

[13&sk=&cvid=31A2CB285B4C48C0BF9290CD8E82A8C7&ghsh=0&ghacc=0&ghpl=](https://www.bing.com/videos/search?q=Tally%209%20video&qs=n&form=QBVR&=%25eManage%20Your%20Search%20History%25E&sp=-1&ghc=1&pq=tally%209%20video&sc=10-13&sk=&cvid=31A2CB285B4C48C0BF9290CD8E82A8C7&ghsh=0&ghacc=0&ghpl)

- 2. [https://www.youtube.com/results?search\\_query=tally+erp+9](https://www.youtube.com/results?search_query=tally+erp+9)
- 3. <https://tally-erp-9.en.softonic.com/download>

# **COURSE OUTCOMES**

# *On completion of this course, learners would be able to:*

CLO1.Gain exposure to apply theoretical knowledge practically.

CLO2.Hands on experience in Bill preparation, TDS Report, Ledger, Inventory record.

**\*\*\*\*\*\*\*\*\*\*\*\*\*\***